### **UCLA Stat 130D Statistical Computing and Visualization in C++/Java**

### **Instructor: IVO Dinov**, Asst. Prof. in **Statistics / Neurology**

**University of California, Los Angeles, Winter 2007** *http://www.stat.ucla.edu/~dinov/courses\_students.html*

### **Introduction to Computers and C++/Java Programming**

- z **Computer Systems, Writing, compiling, making, packaging, distributing and running programs/software**
	- **Variables and assignments**
	- **Input/Output, Data types and expressions - Procedural (structured) vs. OOP**
	- **Classes, methods, abstract data types**
	- **Overloading (functions & classes)**
	- **Call-by-value vs. call-by-reference**
	- **I/O Streams**
	- **Multidimensional Arrays**
	- **Strings**
	- **Pointers, dynamic arrays**
	- **Recursion**
	- **GUI**

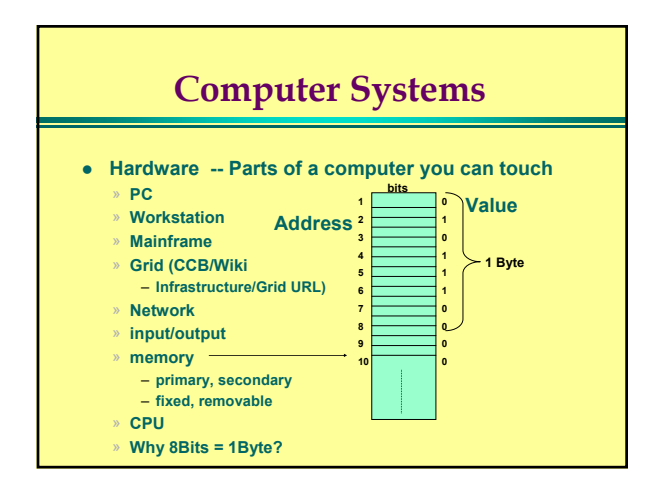

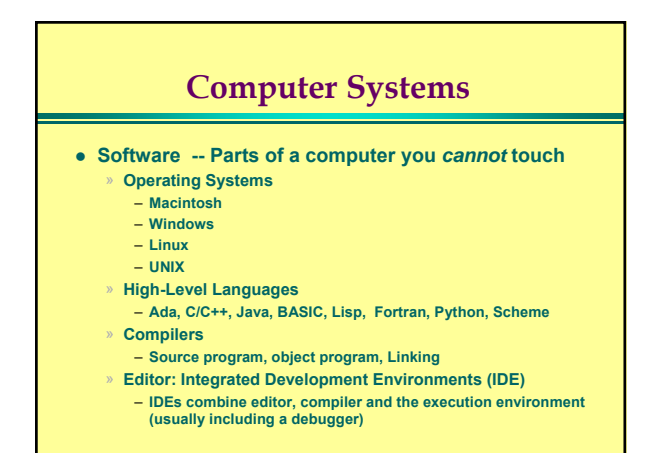

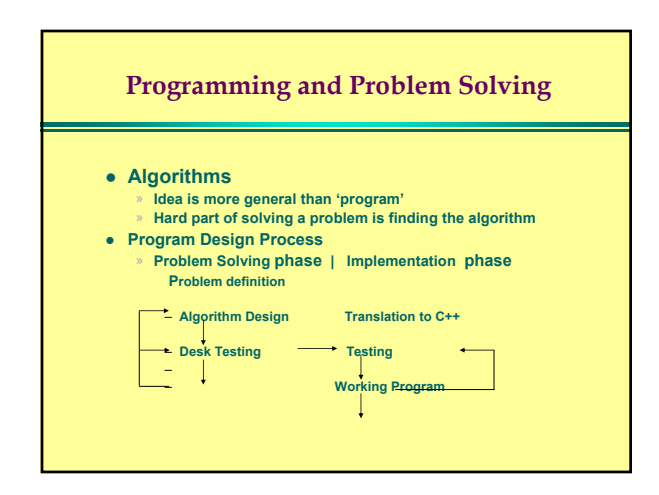

### **Software Life Cycle**

- Analysis and specification of task (problem definition).
- Design of the software (algorithm design)
- Implementation (coding).
- $\bullet$  Testing
- Maintenance and evolution of the system
- Obsolescence

### **Introduction to C++**

- Origins of the C++ Language
	- Bjarne Stroustrup designed C++ for modeling (1985?).
	- » C++ is an OOP extension of the C language.
	- » C was developed as a systems programming language from the B language in the Unix environment. It grew into a general purpose programming language as its libraries were developed.

### **A Sample C++Program #include <iostream> using namespace std; int main( ) {** int number\_of\_pods, peas\_per\_pod, total\_peas;<br>cout << "Press return after entering a number.\n";<br>cout << "Enter the number of pods:\n";<br>cout << "Enter the number of pods:\n";<br>cin >> number\_of\_pods;<br>cin >> peas\_per\_pod; **total\_peas = number\_of\_pods \* peas\_per\_pod; cout << "If you have "; cout << number\_of\_pods; cout << " pea pods\n"; cout << "and "; cout << peas\_per\_pod;<br>
<b>cout << " peas in each pod, then\n";**<br> **cout << total\_peas;**<br> **cout << total\_peas;**<br> **cout << " peas in all the pods.\n"; return 0; } Borland gcc or other compiler**

### **Some details of a C++ Program**

#include <iostream> using namespace std; int main()

{

- 
- These lines are a complicated way to say "the program starts here"

return 0;

}

 $\bullet$  The last two lines say "the program ends here."

### **Some Details of a C++ Program**

**int** number\_of\_pods, peas\_per\_pod, total\_peas;

- $\bullet$  This is a variable declaration.
- Variable must be declared before they can be used.
- Variables are used to store values.
- The *int* in the declaration says the variables can hold *integer* values.
- **•** Other lines are (*executable*) *statements* that tell the computer to do some task.

### **Some Details of a C++ Program**

- cout [see-out] is the output stream. It is attached to the monitor screen. **<<** is the insertion operator
- cin [see-in] is the input stream and is attached to the keyboard. **>>** is the extraction operator.
- "Press return after entering a number.\n" is called a cstring literal. It is a message for the user.
- cout << "Press return ...\n" sends the message to cout
- cin >> number\_of\_pods;

### **Some Details of a C++ Program**

cout << "Enter the number of peas in a pod.\n"; cin >> peas\_per\_pod;

- The first of these lines sends a request to the user.
- The second extracts an integer value (the type of peas\_per\_pod) into peas\_per\_pod.

### **Some Details of a C++ Program**

total\_peas = number\_of\_pods \* peas\_per\_pod;

- $\bullet$  The asterisk,  $\ast$ , is used for multiplication.
- This line multiplies the already entered values of number\_of\_pods and peas\_per\_pod to give a value which is stored (assigned to) total\_peas.

### **Layout of a Simple C++ Program** #include <iostream> An include directive using namespace std; <br>More later, for now "do it" int main() Declares main function Start of main's block variable \_declarations Statement1; Statement2; **. . .** Statement\_last:

return 0; Says "end program here"

(Other functions may follow)

End of main's block

### **Compiling and Running a C++ Program**

- You write a C++ program using a text editor exactly as you would write a letter, create a home-page or compose an e-mail. • Compiling depends on the environment.
- You may be using an Integrated Development Environment
- or IDE. Each IDE has its own way to do things.
- Read you manuals *and* consult a local expert.
- You may be using a command line compiler. In that event, you may some thing like write:

**cc myProgram.cpp /\* cc=gcc, bcc32, c++ … \*/**

- Your compiler may require .cxx., .cc, .cpp or perhaps .C
- Linking is usually automatic. Again, read your manuals and ask a local expert.

### **Testing and Debugging**

- An error in a program, whether due to design errors or coding errors, are known as bugs.
- Program Errors are classified as **design errors** -- if you solved the wrong problem, you have a design error.
	- » **syntax errors** -- violation of language's grammar rules, usually caught by the compiler, and reported by **compiler error messages.**
	- » **run-time errors** -- a program that compiles may die while running with a run-time error message that may or may not be useful.
	- » **logic error** -- a program that compiles and runs to normal completion may not do what you want. May be a design error.

### **Kinds of Errors**

- z **Design errors occur when specifications are do not match the problem being solved.**
- **The compiler detects errors in syntax**
- z **Run-time errors result from incorrect assumptions, incomplete understanding of the programming language, or unanticipated user errors.**

### **Summary**

- **Hardware** physical computing machines.
- **Software** programs that run on hardware.
- Five computer components: input and output devices, CPU, main memory, secondary memory.
- z There are two kinds of memory: main and secondary. Main memory is used when program is running. Secondary memory is usually nonvolatile.
- Main memory is divided into bytes, usually individually addressable.
- $\bullet$  Byte: 8 bits. A bit is 0 or 1.
- z **KiloByte**:1KB= 2^10 ~1,000 Bytes. (**MegaByte**)1MB=2^10KB~1,000,000B. (**GigaByte**) 1GB=2^10MB; (**Tera**) 1TB=2^10GB; (**Peta**) 1PB=2^10TB
- $\bullet$  Note: In reality, 1Byte = 9Bits, 9-th bit is for parity check

### **Summary(continued)**

- A compiler translates high level language to machine language.
- Algorithm is a sequence of precise instructions that lead to a solution to a problem.
- A solution to a problem begins with algorithm design.
- Errors are of several kinds: syntax, run-time, and logic errors.
- A variable is used to name a number.
- $\bullet$  cout  $<<$  is an output statement
- cin >> is an input statement

### **Pitfall: Uninitialized Variables**

- A variable that has not been set by your program will have the value left there by the last program to use the memory associated with that variable. This is an UNINITIALIZED variable. It contains garbage in the root sense of the word.
- This is illegal and incorrect but few compilers will catch this error**.**
	- **Int x; x = 3;**

**int x = 3; double pi = 3.14159; int x(3); double pi(3.14159);**

20

### **Include Directories and Namespaces**

- #include <iostream>
- using namespace std;
- These lines provide declarations necessary to make iostream library available.
- C++ divides collections of names into namespaces. To access names in a namespace, the second line above, the using directive, is sufficient. It means that your program can use any name in the namespace std.
- A C++ namespace usually contains more than just names. They usually contain code as well.
- 21 • Older compilers will require the older style, <iostream.h>, and such compilers may not like the using directive. If your compiler doesn't like the using directive, just omit it.  $\qquad_{21}$  . The community of the community of the community of the community of the community of the community of the community of the community of the community of

### **Escape sequences**

- z **The \ (backslash) preceding a character tells the compiler that the next character does not have the same meaning as the character by itself.**
- An escape sequence is typed as two characters with no space **between them.**
- z **\\ is a real backslash character, not the escape character, a backslash that does not have the property of changing the meaning of the next character. \n newline**
	- **\t tab character (same as control-h)**
	- **\a alert, or bell**
	- **\" double quote (that does not end a string literal).**
	- \r return

#### **Formatting for Numbers with a Decimal Point**

• The following statements will cause your floating point output to be displayed with 2 places of decimals and will always show the decimal point even when the output has a zero fractional part.

**cout.setf(ios::fixed); cout.setf(ios::showpoint); cout.precision(2); //Output format: 78.50**

23

### **Input using cin**

- When a program reaches a **cin >>** statement, it waits for input. You are responsible for prompting the user of your program for proper input.
- Syntax:

cin >> number >> size;

- cin >> time\_to\_go
	- >> points\_needed;

24

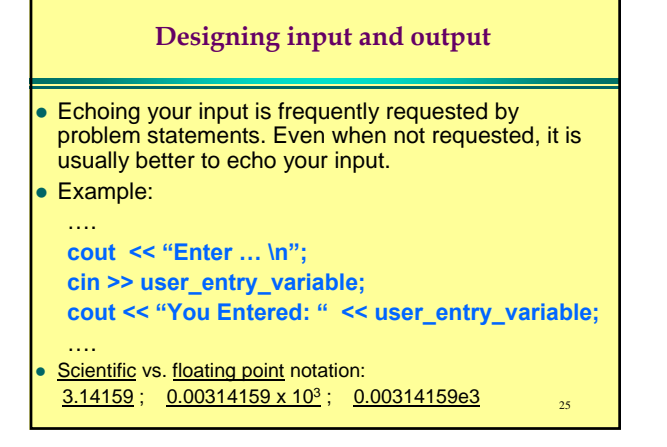

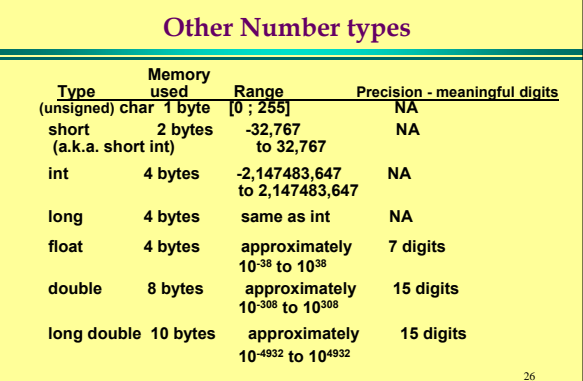

### **Two Additional Variable Types char and bool**

- **char is a special type that is designed to hold single members of the ASCII character set.** 
	- » **Some vendors have extended ASCII character encoding to include more characters than upper and lower case letters, digits and punctuation. (Notably: IBM, on the PC, which has been adopted in nearly all Microsoft software.)**
	- » **cstring (from C) and string (from the Standard Library) are for more than one char value.**
	- » *bool* **is a type that was added to C++ in the1995 Draft ANSI Standard. There are only two values:** *true* **and** *false***. Almost all compilers support the** *bool* **type.**
- **Why do we need additional (***bool/char***) variable types?**

27

### 28 Division /, and modulus % are complementary operations. Mod, or modulus, %, works ONLY for integer types.  $\frac{4}{4}$  12 / 3 is the **quotient**  $3 \overline{12}$  $\frac{12}{0}$ 0 12 % 3 = 12 mod 3 is the *remainder* 4 14 / 3 quotient = 3 THIS IS NOT 4.66  $3\overline{14}$ 12  $\overline{2 \leftarrow}$  14 % 3 remainder after dividion **Dividend == divisor \* quotient + remainder. Arithmetic Operators and Expressions division /, and modulus %, for integer values** *Euclidean Algorithm*

### **Arithmetic Operators and Expressions Precedence When two operators appear in an arithmetic expression, there are PRECEDENCE rules that tell us what happens.** Evaluate the expression, **X + Y \* Z** by multiplying Y and Z first then the result is added to X. **Rule: Do inside most parentheses first, then multiplication and division next, additions and subtractions next, and break all ties left to right.**

29

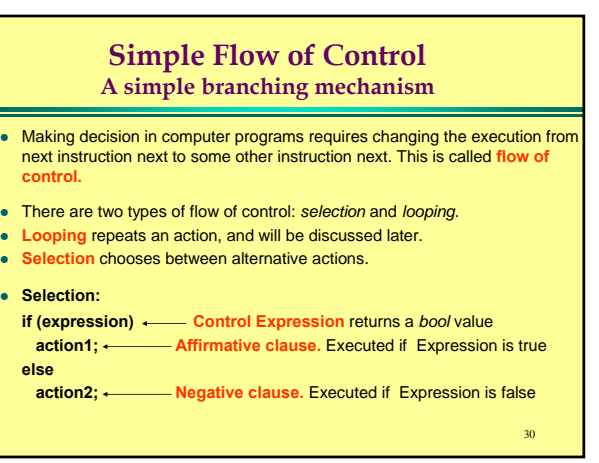

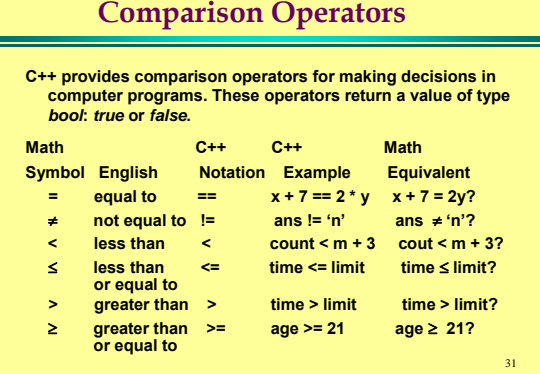

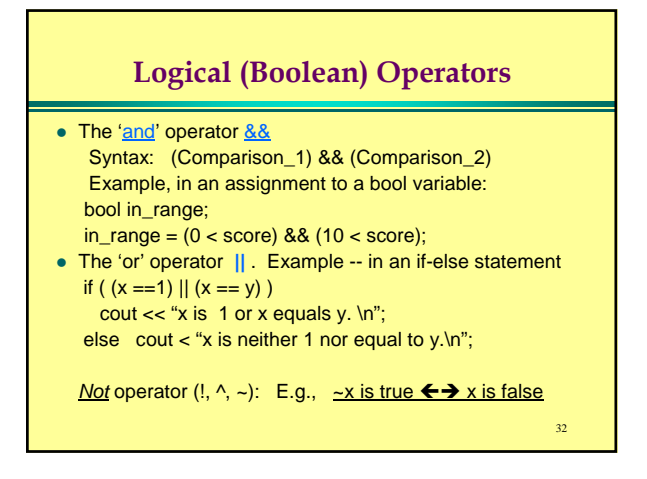

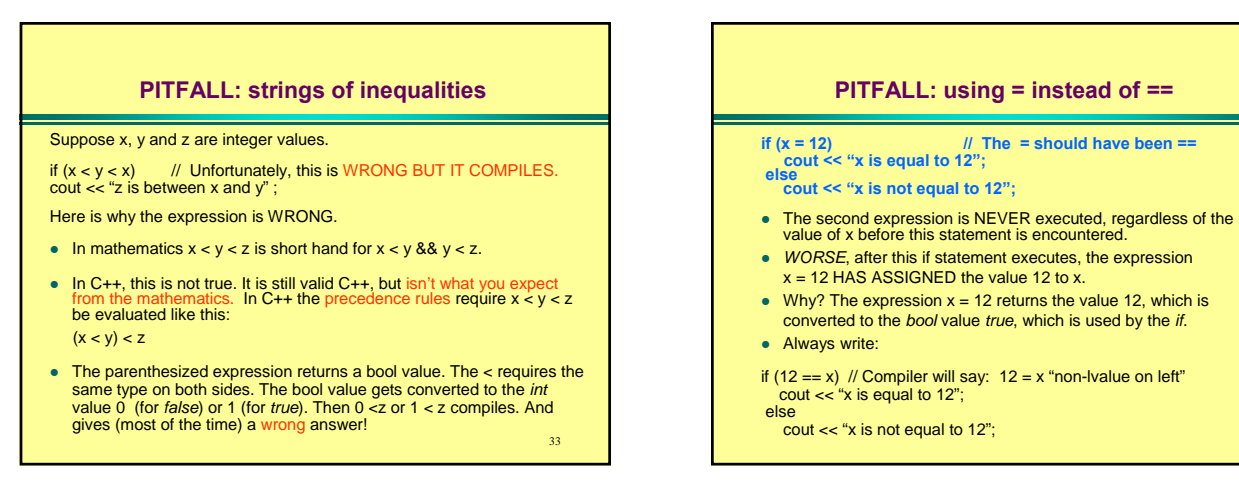

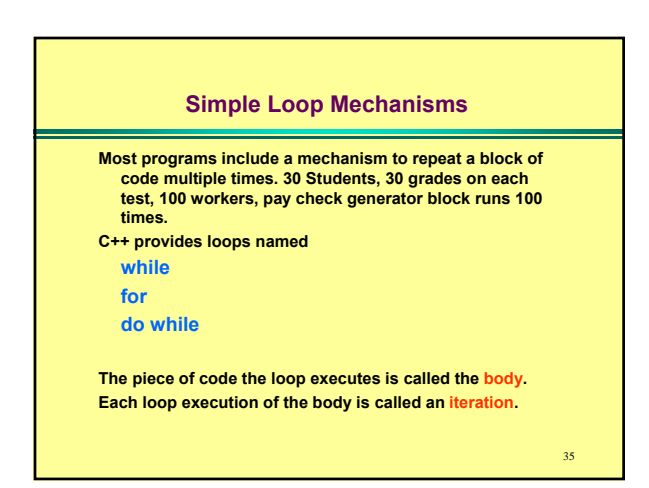

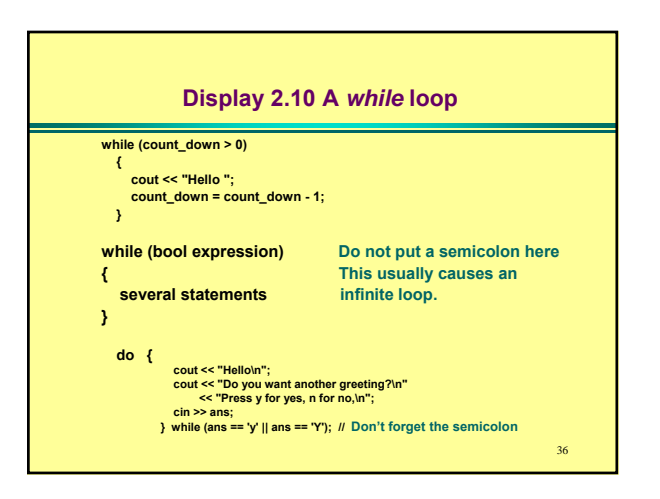

#### **Increment and decrement operators**

C++ provides the ++ and -- operators, each in each of two forms, prefix and postfix.

The text, for good teaching reasons, leaves the use of expressions using ++ and -- to provide a value until later.

For now, we use  $n++$ ; as a synonym for  $n = n + 1$ ; and  $n-$  for a synonym  $n = n - 1$ ;

37

39

**Programming Style Comments**

- The most difficult part of any programming language to learn to use *properly* comments.
- A comment should *always* tie the code to the problem being solved. In some circumstances, a comment could explain 'tricky' code. (It is better to write clear code and omit the comment.)
- $\bullet$  /\* comment in this style \*/ may span more than one line.
- $\bullet$  // these comments run from the // to the end of the line.

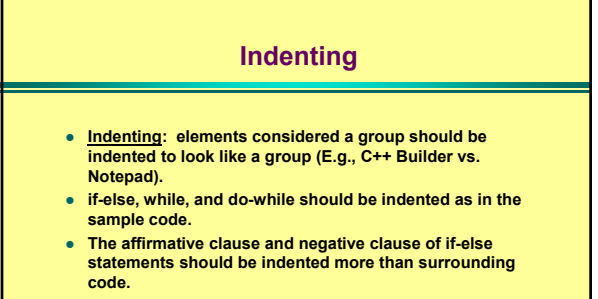

- **The body of loops should be indented more than surrounding code.**
- z **CONSISTENCY of style is more important than any particular style standard.**

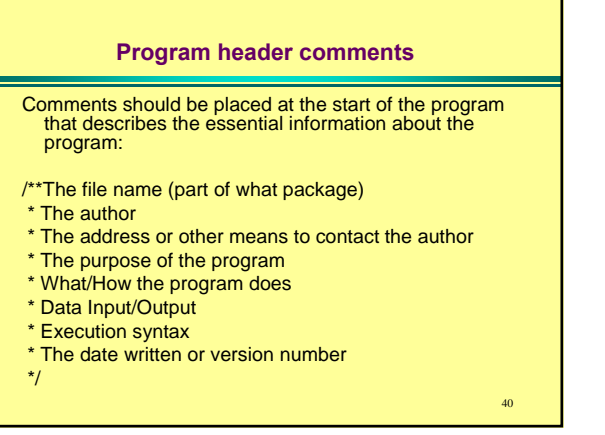

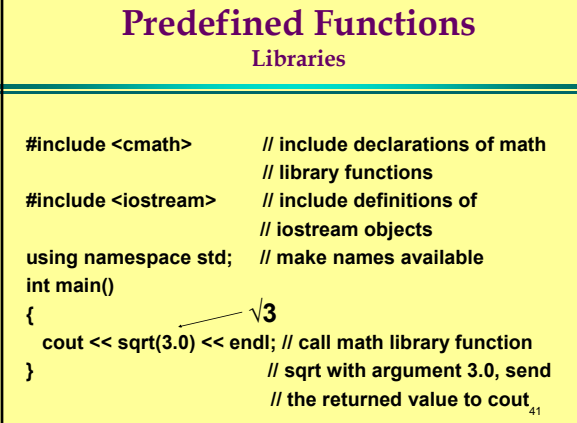

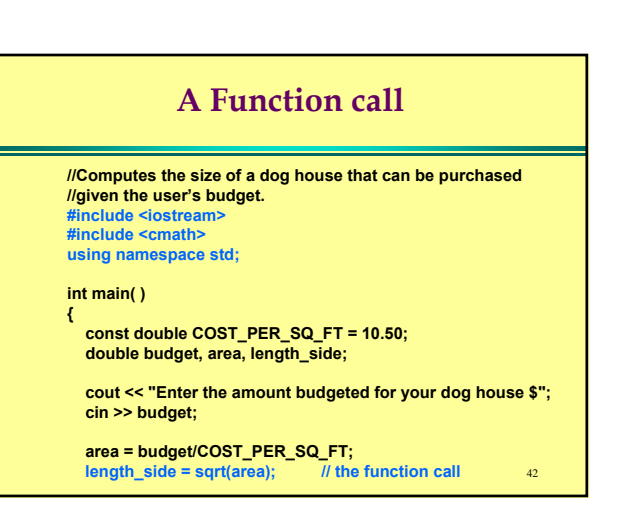

### **A Function call**

**cout.setf(ios::fixed); cout.setf(ios::showpoint); cout.precision(2); cout << "For a price of \$" << budget << endl << "I can build you a luxurious square dog house\n" << "that is " << length\_side << " feet on each side.\n"; return 0; }**

NOTE: "makefiles"

### **PITFALL: Problems with Library functions • Some compilers do not comply with the ISO Standard. • If your compiler does not work with #include <iostream> use #include <iostream.h>**  $\bullet$  **Similarly, for headers like cstdlib: use stdlib.h, and for cmath, use math.h • Most compilers at least coexist with the headers without the .h, but some are hostile to these headers.**

## **Predefined Functions Type changing functions**

**Question: 9/2 is an int, but we want the 4.5 floating point result. We want the integer part of some floating point number. How do we manage? Answer: Type casting, or "type changing functions".**

**C++ provides a function named double that takes a value of some other type and converts it to double. Example:**

**int total, number;**

**double ratio;**

**// input total, number**

**winnings = double(total) / number;**

45

43

#### 46 **Programmer Defined Functions function prototypes** z **A function prototype tells you all the information you need to call the function. A prototype of a function (or its definition) must appear in your code prior to any call to the function.**<br>**Syntax:** Don't forget the set z **Syntax:** *Don't forget the semicolon* » **Type\_of\_returned\_value Function\_Name(Parameter\_list);** » **Place prototype comment here.** » **Parameter\_list is a comma separated list of parameter definitions: type\_1** *param\_1***, type\_2** *param***\_2, …. , type\_N** *param\_N* <sup>z</sup> **Example: double total\_weight(int number, double weight\_of\_one); // Returns total weight of** *number* **of items that // each weigh** *weight\_of\_one*

44

### 47 **Programmer Defined Functions A function Definition #include <iostream> using namespace std; double total\_cost(int number\_par, double price\_par); //Computes total cost, including 5% sales tax, on number\_par items at a cost of price\_par each. int main( ) { double price, bill; int number; cout << "Enter the number of items purchased: "; cin >> nu cout << "Enter the price per item \$"; cin >> price; bill = total\_cost(number, price);** *The function call* cout.setf(ios::fixed); cout.setf(ios::showpoint); cout.precision(2);<br>cout << number << " items at " << "\$" << price << " each.\n"<br><< "Final bill, including tax, is \$" << bill << endl; **return 0;**

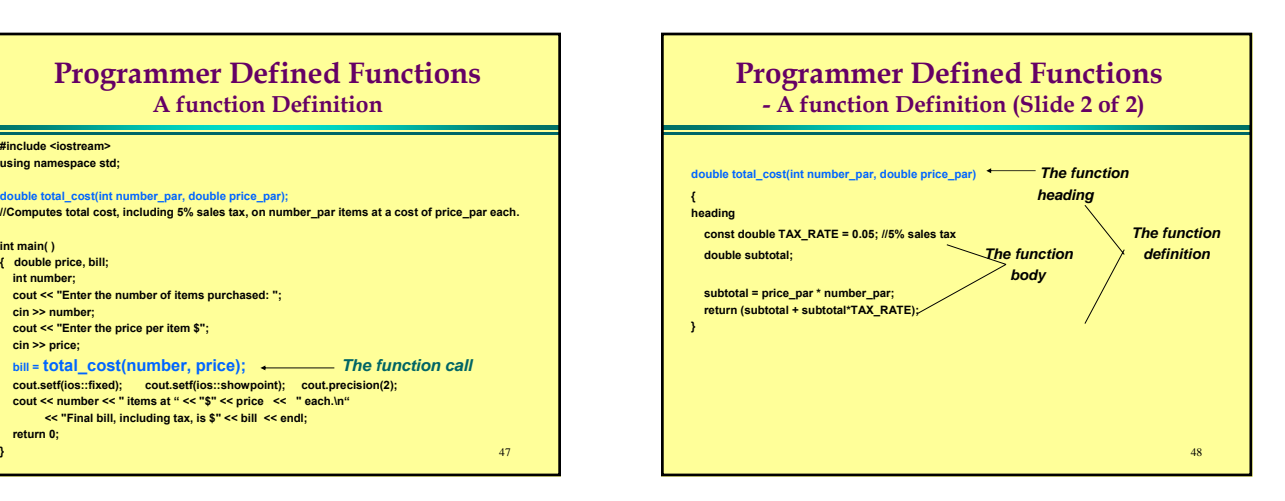

#### **Programmer Defined Functions Call-by-value Parameters**

**Consider the function call: bill = total\_cost(number, price);**

- z **The** *values* **of the arguments number and price are "plugged" in for the** *formal parameters* **.**
- z **A function of the kind discussed in this chapter does not send any output to the screen, but does send a kind of "output" back to the program. The function returns a return-statement instead of cout-statement for "output."**

### **Programmer Defined Functions**

**Alternate form for Function Prototypes**

- **The parameter names are not required: double total\_cost(int number, double price);**
- **•** It is permissible to write: **double total\_cost(int, double );**

### **PITFALL**  $\rightarrow$  Arguments in the wrong order  $\leftarrow$ When a function is called, C++ substitutes the first argument **given in the call for the first parameter in the definition, the second argument for the second parameter, and so on.**

**• There is no check for reasonableness. The only things checked** *are:* 

*i) that there is agreement of argument type with parameter type and ii) that the number of arguments agrees with the number of parameters.*

- If you do not put correct arguments in call in the correct order, **C++ will happily assign the "wrong" arguments to the "right" parameters.**
- **•** *<u>Function-overloading</u>*

## **Procedural Abstraction Principle of Information Hiding**

50

52

- **David Parnas, in 1972 stated the principle of information hiding.** 
	- » **A function's author (service provider programmer) should know everything about how the function does its job, but nothing but specifications about how the function will be used.**
	- » **The client programmer -- the programmer who will call the function in her code -- should know only the function specifications, but nothing about how the function is implemented.**

### **Local Variables Namespaces**

**All our use of namespaces has amounted to**

**#include <iostream> using namespace std;**

**While this is correct, we are sidestepping the reason namespaces were introduced into C++, though we have done this for good teaching reasons.** 

**In short, we have been "polluting the global namespace." So long as our programs are small, so this is not a problem.**

**This won't always be the case, so you should learn to put the using directive in the proper place.**

53

49

51

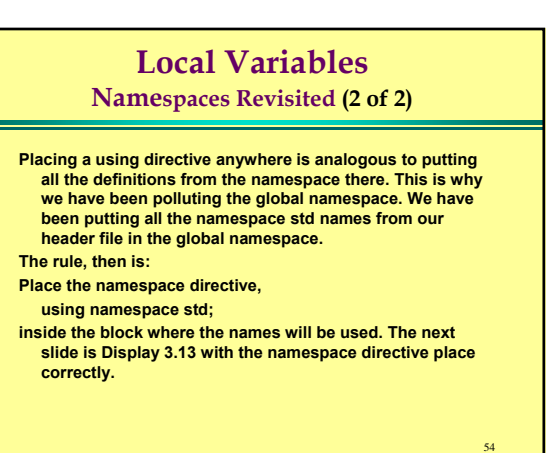

### **Local Variables**

### **Using Namespaces**

//Computes the area of a circle and the volume of a sphere. //Uses the same radius for both calculations. #include <iostream>

#include <cmath>//Some compilers may use math.h instead of cmath. const double  $PI = 3.14159$ 

double area(double radius);

//Returns the area of a circle with the specified radius. double volume(double radius);

//Returns the volume of a sphere with the specified radius. int main( )

#### using namespace std;

double radius\_of\_both, area\_of\_circle, volume\_of\_sphere; cout << "Enter a radius to use for both a circle\n"

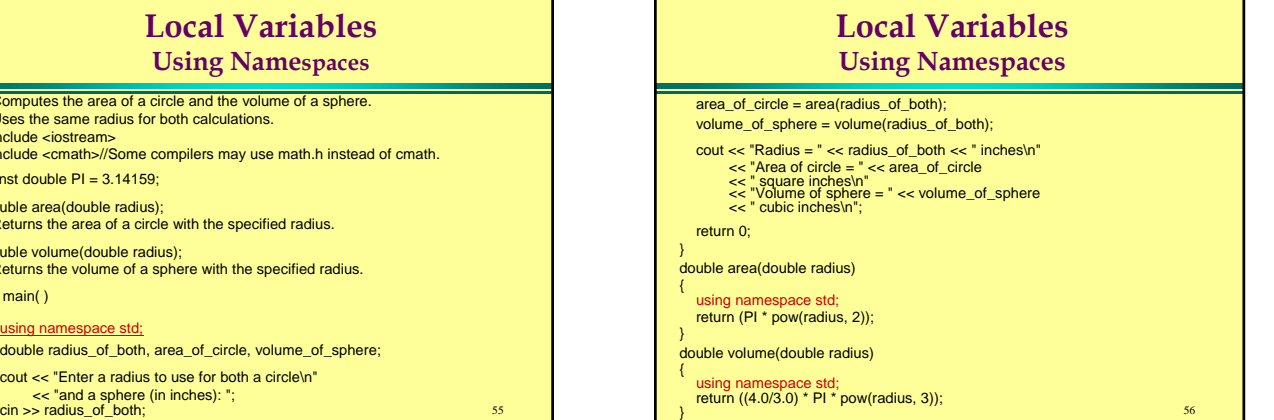

### **Overloading Function Names**

- **C++ distinguishes two functions by examining the function name** *and the argument list for number and type of arguments.*
- **The function that is chosen is the function with the same number of parameters as the number of arguments and and that matches the types of the parameter list sufficiently well.**
- z **This means you do not have to generate names for functions that have very much the same task, but have different types.**

58 **Overloading Function Names Overloading a Function Name** //Illustrates overloading the function name ave. #include <iostream> double ave(double n1, double n2); //Returns the average of the two numbers n1 and n2. double ave(double n1, double n2, double n3); //Returns the average of the three numbers n1, n2, and n3. int main( ) using namespace std; cout << "The average of 2.0, 2.5, and 3.0 is "  $<<$  ave $(2.0, 2.5, 3.0) <<$  endl; cout << "The average of 4.5 and 5.5 is "  $<<$  ave $(4.5, 5.5) <$   $<<$  endl; return 0; }

### **Overloading Function Names Automatic Type Conversion**

- We pointed out that when overloading function names, the C++ compiler compares the number and sequence of types of the arguments to the number and sequence of types for candidate **functions**
- In choosing which of several candidates to use when overloading function names, the compiler will choose an *exact* match if one if available.
- An integral type will be *promoted* to a larger integral type if necessary to find a match. An integral type will be promoted to a floating point type if necessary to get a match.

59

55

57

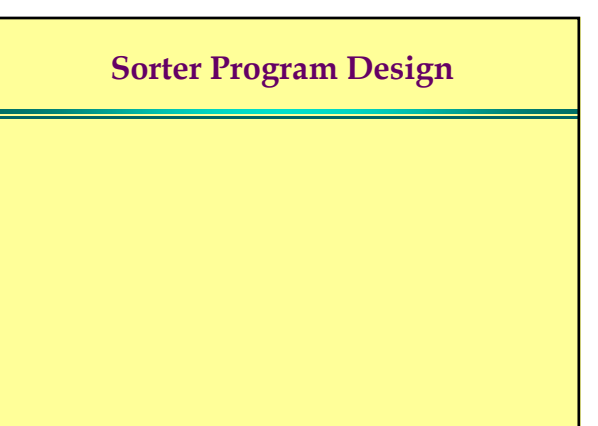

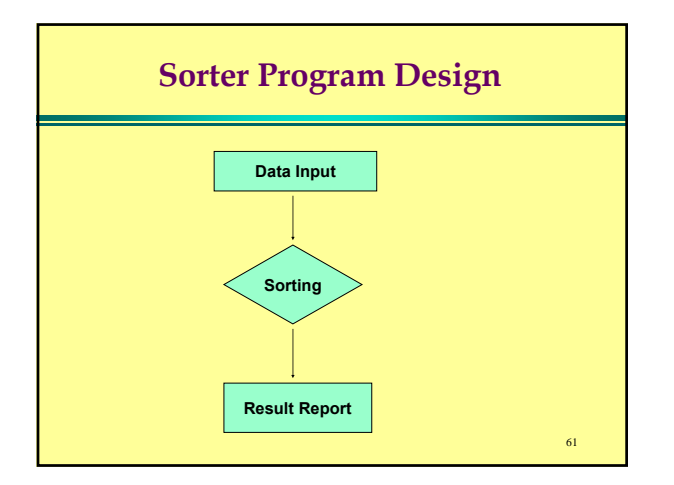

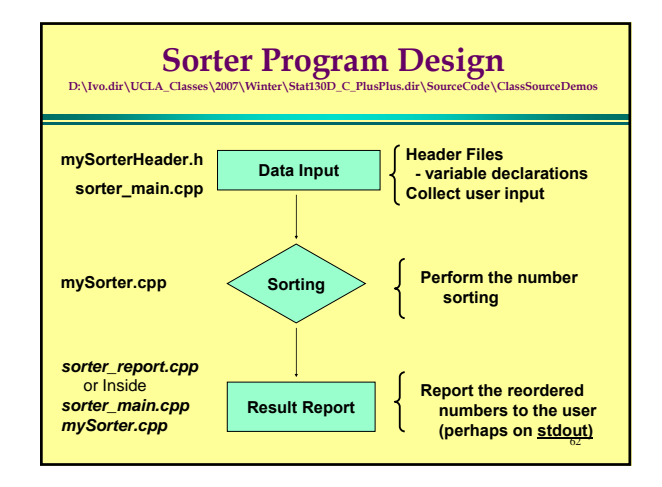

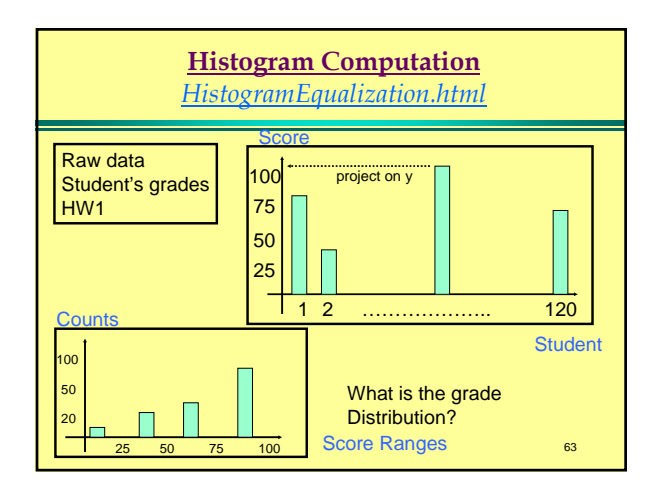

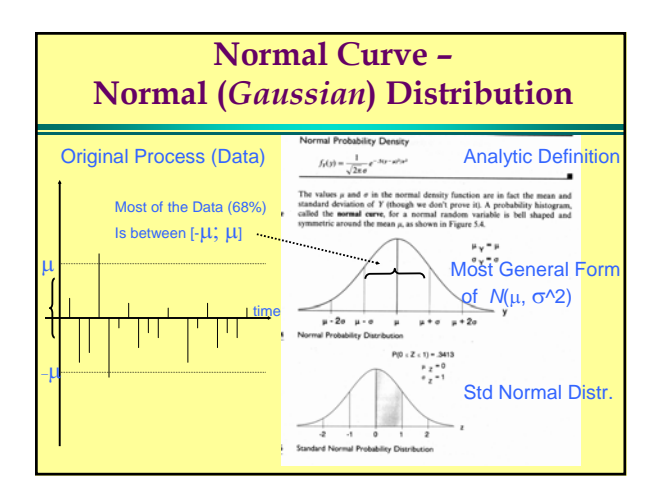

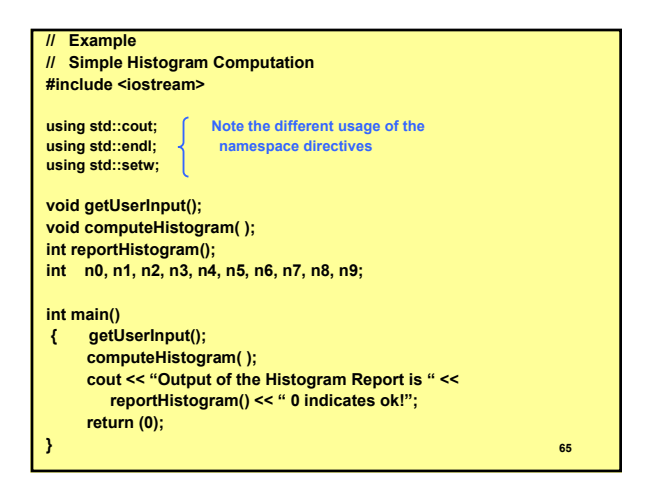

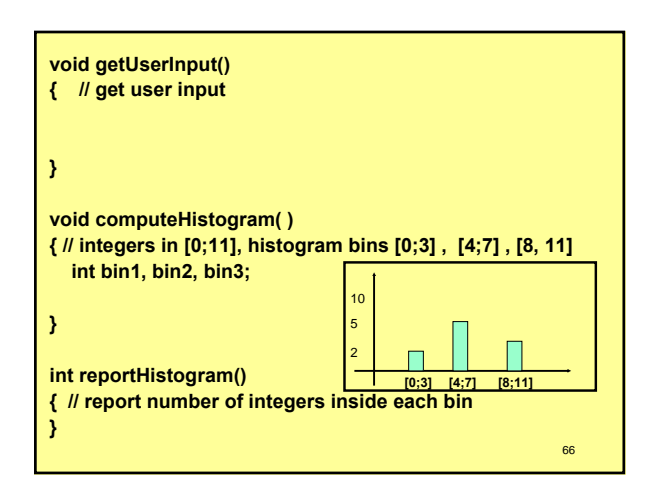

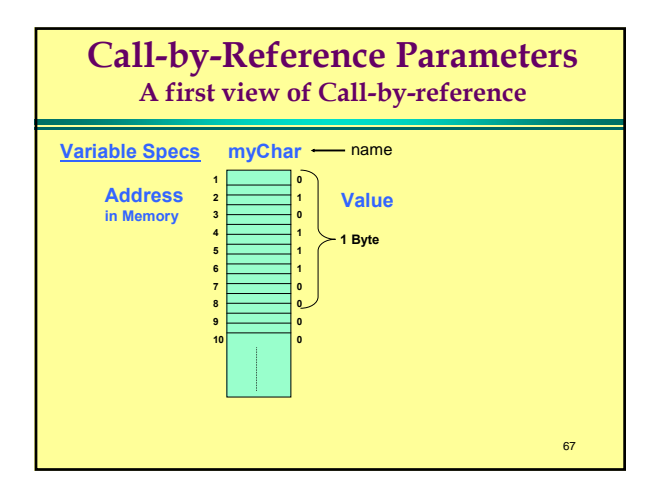

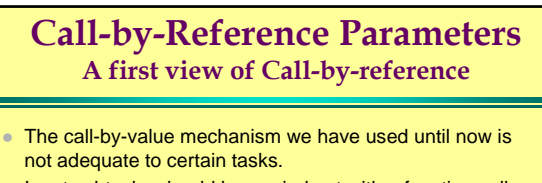

- **Input subtasks should be carried out with a function call.** This is not adequate for more than one return value. We need another mechanism.
- With a Call-by-Value parameter, the corresponding argument is only read for its value. The argument can be variable, but this is not necessary. The parameter is initialized with the value of the value-parameter.
- With Call-by-Reference, the corresponding argument must be variable, and the behavior of the function is *as if the variable were substituted for the parameter.*

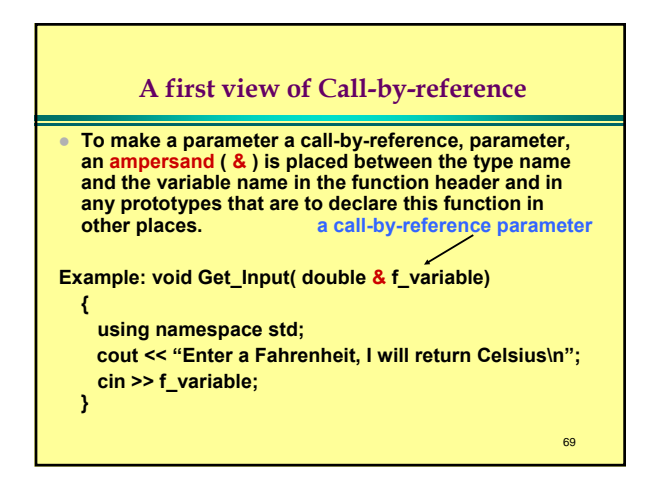

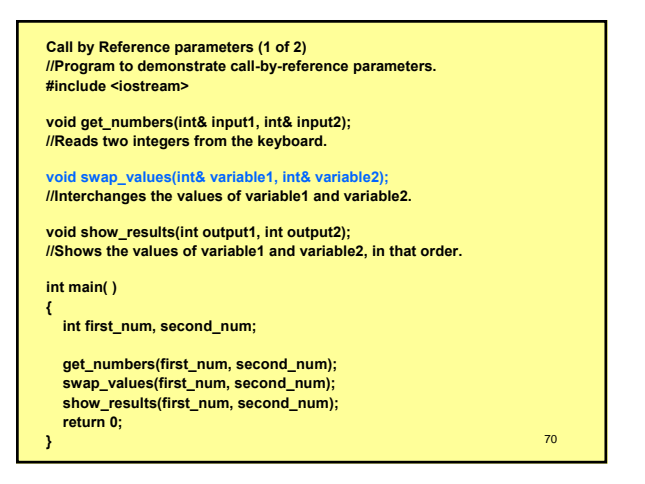

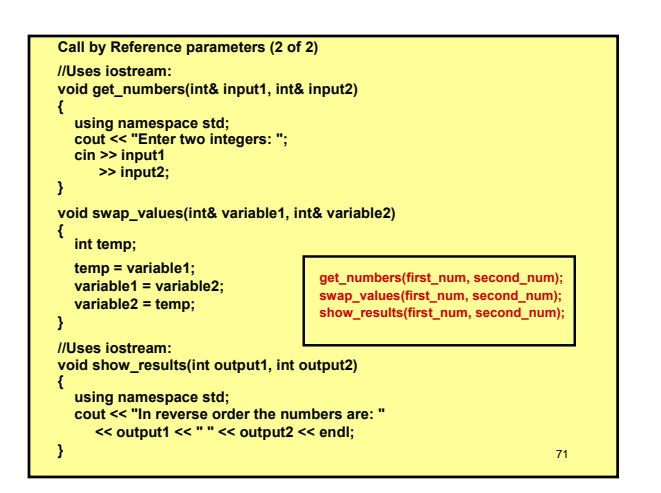

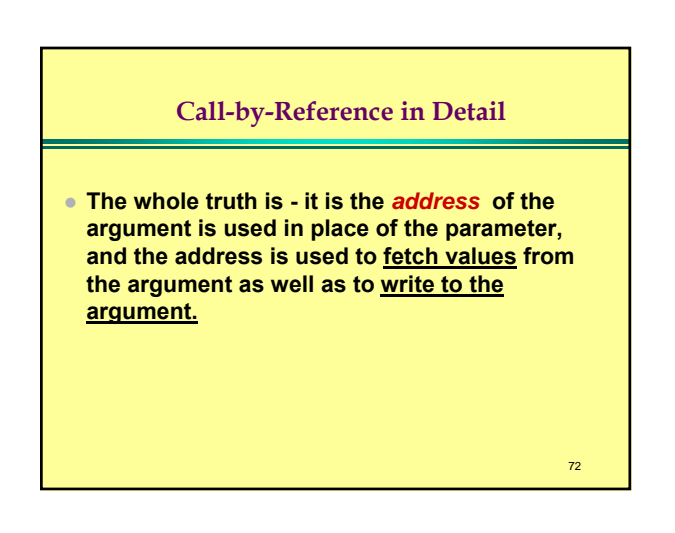

#### **Parameters and Arguments**

**If you keep these points in mind, you can handle all the parameter passing language.**

- **1. The formal parameters for a function are listed in the function prototype and function definition header. A formal parameter is a place holder and a local variable that is filled at the time the function is called.**
- **2. Arguments appear in a comma separated list in the call to any function, and are used to fill in the corresponding formal parameters. When the function is called, the arguments are plugged in for the formal parameters.**
- **3. The terms call-by-value and call-by-reference refer to the mechanism that is used in the "plugging in" process.** <sup>73</sup>

#### **Parameters and Arguments**

- **In the call-by-value method, the arguments are read, and the parameters are initialized using a copy of the value of the argument.**
- **In the call-by-reference method, the argument must be a variable. The behavior is exactly as if the argument were substituted for the parameter. Then if the code assigns the parameter, it is the argument that is changed. The mechanism is to pass the address of the argument and then the parameter mechanism knows where the argument is so when the parameter is written, the argument is where the writing is done.** 74

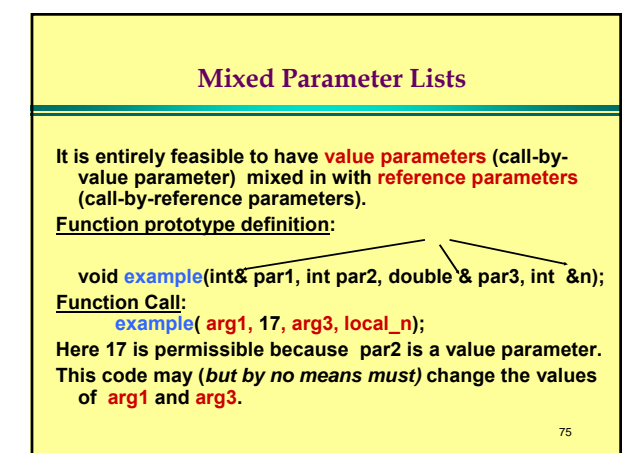

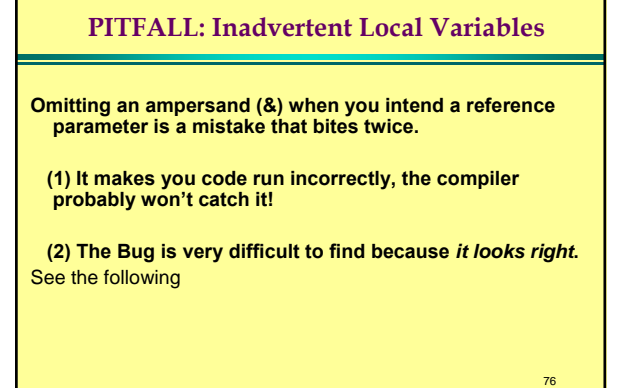

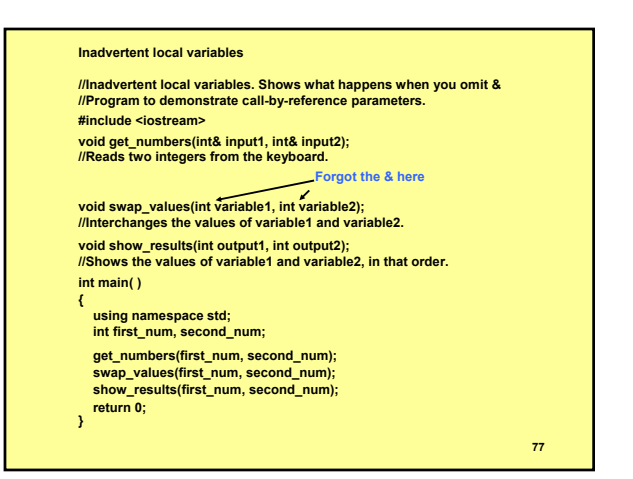

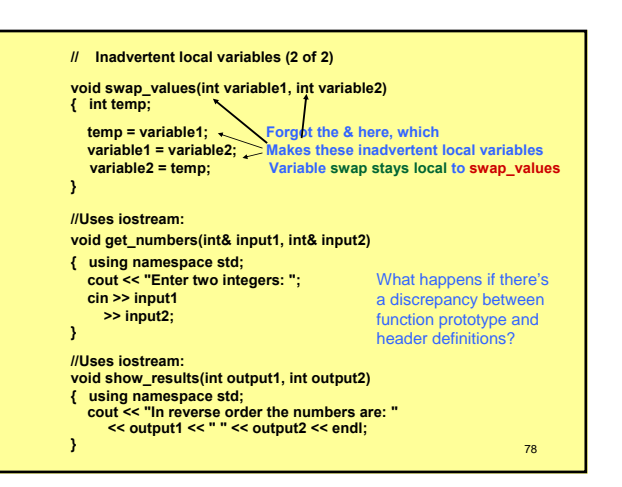

### **Using Procedural Abstraction Functions calling functions**

- A function may call another function, or itself, and the second function could call back the first.
- $\bullet$  The situation is exactly the same as if the first call had been in the main function.
- swaps the values of two variables if the values are out of order.
- **// Function Calling Another Function (1 of 2) // Program to demonstrate a function calling another function. #include <iostream> void get\_input(int& input1, int& input2); // Reads two integers from the keyboard. void swap\_values(int& variable1, int& variable2); // Interchanges the values of variable1 and variable2. void myOrder(int& n1, int& n2); // Orders the numbers in the variables n1 and n2 // so that after the function call n1 <= n2. void report\_results(int output1, int output2); // Outputs the values in output1 and output2. // Assumes that output1 <= output2 int main( ) { int first\_num, second\_num; get\_input(first\_num, second\_num); myOrder(first\_num, second\_num); report\_results(first\_num, second\_num); return 0; }** <sup>80</sup>

**Function Calling Another Function (2 of 2) void get\_input(int& input1, int& input2) { using namespace std; cout << "Enter two integers: "; cin >> input1 >> input2; } void swap\_values(int& variable1, int& variable2) { int temp; temp = variable1; variable1 = variable2; variable2 = temp; } void myOrder(int& n1, int& n2) { if (n1 > n2) swap\_values(n1, n2); } void report\_results(int output1, int output2) { using namespace std; cout << "In increasing order the numbers are: " << output1 << " " << output2 << endl; }** <sup>81</sup>

### **Preconditions and Postconditions**

- **The Prototype comment should be broken into a precondition and a postcondition.**
- The precondition is what is required to be **true when the function is called.**
- **The postcondition describes the effect of calling the function, including any returned value and any effect on reference parameters.**

### **Preconditions and Postconditions**

- **Example Pre and Post-conditions. // square root function, sqrt // Prototype:**
- **double sqrt( double arg);**
- **// Pre: arg >= 0;**
- **// Post: returns value, where value2 == arg**
- **If the Precondition is satisfied the function promises to put the Postcondition true.**
- **If the precondition is not satisfied, the function's behavior is not constrained (not guaranteed) in any way.**

### **Testing and Debugging Functions Stubs and Drivers**

- Every function should be designed, coded and tested as a separate unit from the rest of the program.
- Every function should be tested in a program in which every other function in that program has already been completely tested and debugged.
- This is catch 22. You need a framework to develop and test, but the framework must be debugged as well. How to get around?

### **Stubs and Drivers**

- **Every function should be designed, coded and tested as a separate unit from the rest of the program.**
- This is the essence of the top-down design **strategy.**
- **How do you test a function? By writing a simple, short program called a driver that calls the function. The driver should be simple enough that we can confirm its correctness by inspection.**

#### **Stubs and Drivers**

- **How do you test a program that needs a function, before you have written the function?**
- **By writing a simple, short program called a stub that provides the program with the same prototype, and provides enough data to the caller so the caller can be tested.**
- The stub should be simple enough that we **can confirm its correctness by inspection.**

#### **Stubs and Drivers**

- **How do you test a program using stubs when the program needs several functions?**
- **We write stubs for all the functions, then write the real functions, putting them into the program one at a time. This way the complete program and already written code continues to be tested, while the new functions are written and tested until the final program is produced.**
- **Imagine how impossible it may be to debug a program which has errors in two, or more functions?!?**

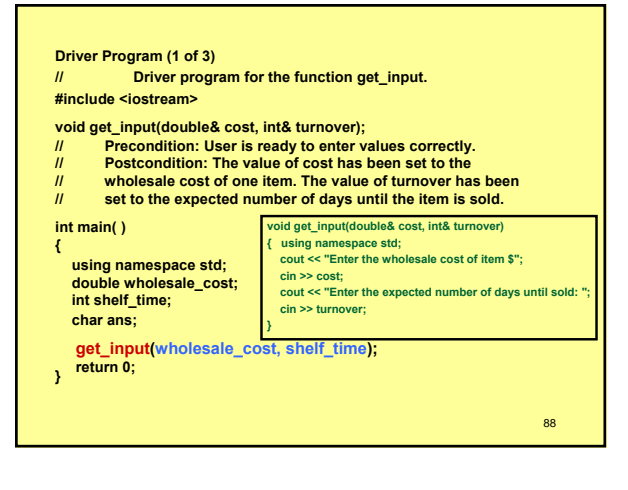

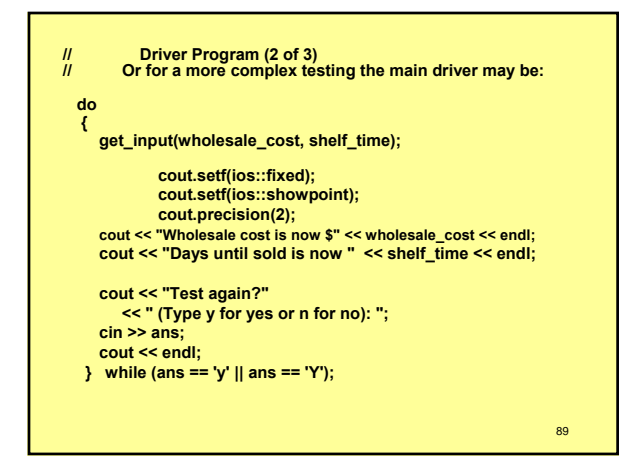

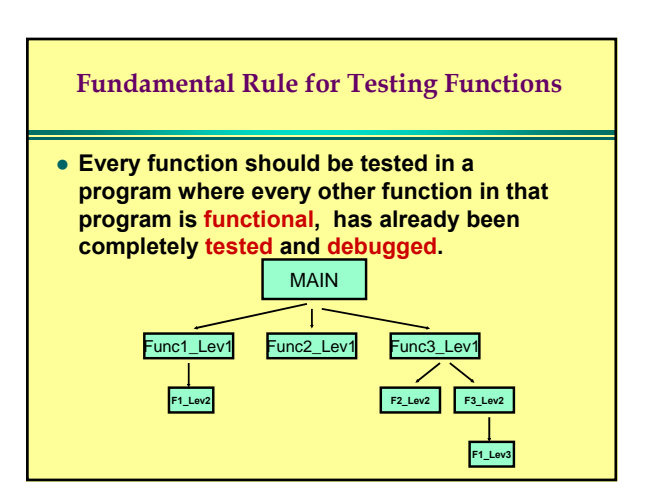

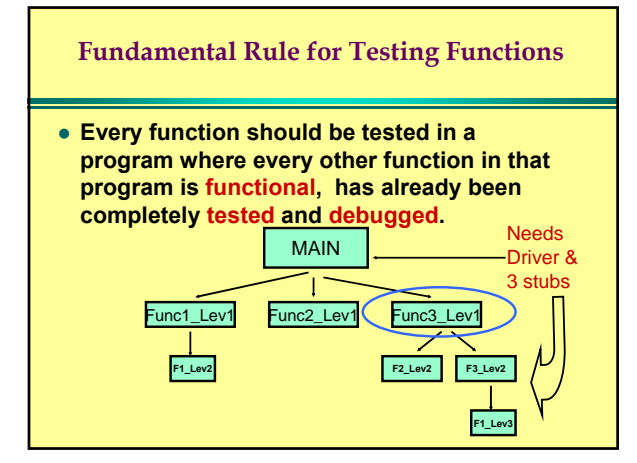

### **// Program that uses a Stub (part 1 of 4) // Determines the retail price of an item according to**

**// the pricing policies of the Quick-Shop supermarket chain. #include <iostream>**

#### **void introduction( );**

**// Postcondition: Description of program is written on the screen.**

- **void get\_input(double& cost, int& turnover);**
- **// Precondition: User is ready to enter values correctly.**
- **// Postcondition: The value of cost has been set to the**
- **// wholesale cost of one item. The value of turnover has been**
- **// set to the expected number of days until the item is sold.**

#### **double price(double cost, int turnover);**

- **// Precondition: cost is the wholesale cost of one item.**
- **// turnover is the expected number of days until sale of the item.**

92

**// Returns the retail price of the item.**

**// Program that uses a Stub (part 2 of 4) void report\_output(double cost, int turnover, double price); // Precondition: cost is the wholesale cost of one item; turnover is the // expected time until sale of the item; price is the retail price of the item. // Postcondition: The values of cost, turnover, and price have been // written to the screen. int main( ) { double wholesale\_cost, retail\_price; int shelf\_time; introduction( ); get\_input(wholesale\_cost, shelf\_time); retail\_price = price(wholesale\_cost, shelf\_time);** report\_output(wholesale\_cost, shelf\_time, retail\_price); **return 0; }** 93

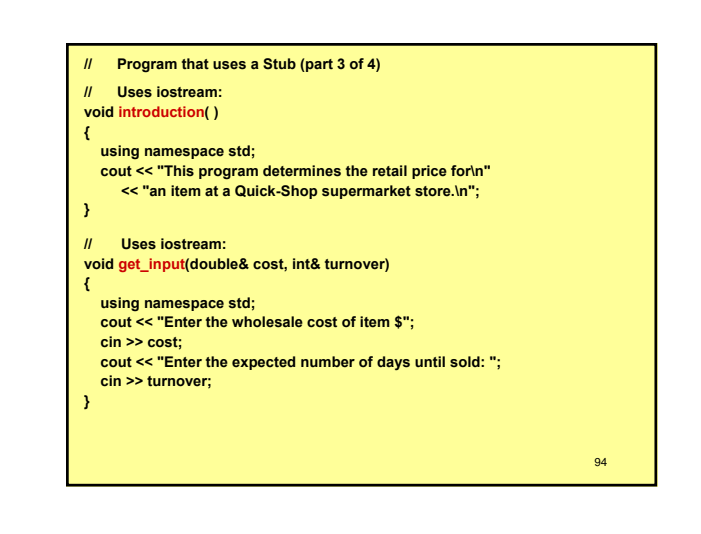

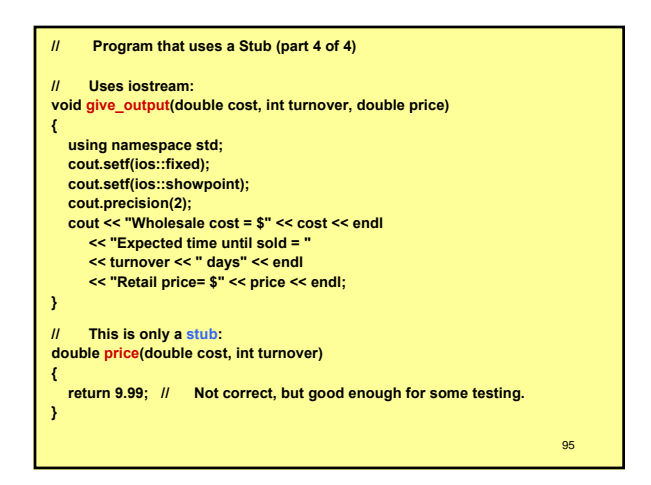

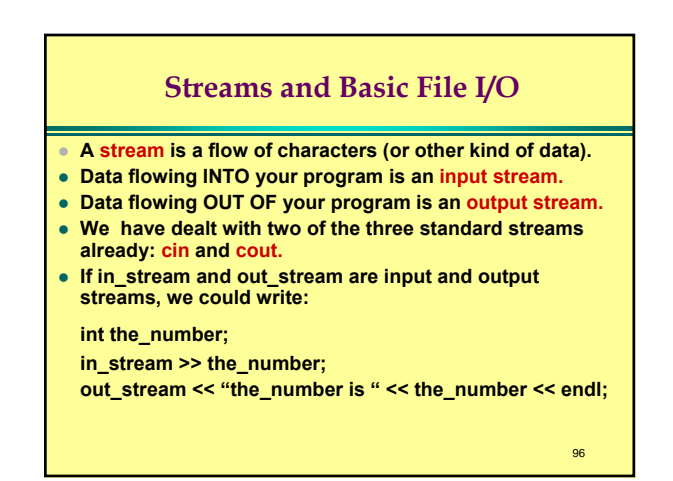

### **File I/O**

**The two code lines need to be embedded in the block of a function. The #include goes in the normal position at the top of the file. Example:**

- **#include <fstream>**
- **. . . ifstream in\_stream;**
- **ofstream out\_stream;**
- z **These variables are not yet attached to a file, so are not usable.**
- z **The fstream library provides a member function named open that ties the stream to a file the outside world knows about. (More later on members of an object.)**
- **Example:**

**in\_stream.open ("infile.dat"); // infile.dat must exist on your system out\_stream.open ("outfile.dat"); // outfile.dat will be created.** <sup>97</sup>

### **File I/O**

**In the example:**

**. . .**

**in\_stream.open ("infile.dat"); // infile.dat must exist on your system out\_stream.open ("outfile.dat"); // outfile.dat will be created.**

98

100

**The file stream in\_stream is said to be open for reading, and the file stream out\_stream is said to be open for writing.**

### **File I/O**

### **WORDS OF WARNING:**

- In the example:
- **in\_stream.open ("infile.dat"); // infile.dat must exist on your system out\_stream.open ("outfile.dat"); // outfile.dat will be created.**
- For Windows, this is at worst "8+3" i.e. 8 characters for the name **and 3 characters for the extension. Many recent systems allow long file names. Read your manuals and ask a local expert.**
- z **The file name arguments for open is known as the external name for the file. This name must be legitimate file names on the system you are using. The stream name is the name of the file to your program.**
- If you have a file named outfile.dat on your system, and open a file **named the same, outfile.dat. in a program, the program will delete the old outfile.dat and replace it with data from your program.**

99

Once we have declared the file variables, in\_stream and **out\_stream, and connected them to files on our system, we can then take input from in\_stream and send output to out\_stream in exactly the same manner as we have for cin and cout. Examples: #include <fstream>**

**File I/O**

- **// appropriate declarations and open statements int one\_number, another\_number; in\_stream >> one\_number >> another\_number;**
- **. . . out\_stream << "one\_number: " << one\_number**

**<< "another\_number: << another\_number;**

# **File I/O**

- z **Every file should be closed when your program is through fetching input or sending output to the file.**
- z **This is done with the close() function.**
- **Example:**
	- **in\_stream.close():**
- **out\_stream.close();**
- Note that the close function takes no arguments.
- If your program terminates normally, the system will close the **arguments.**
- If the program does not terminate normally, this might not happen.
- **File corruption is a real possibility.**
- If you want to save output in a file and read it later, then you must **close the file before opening it the second time for reading.** <sup>101</sup>

#### **A File Has Two Names • Every input and every output file in a program has two names.** z **The external file name is the real name of the file, which is the name known to the OS system. It is only used in your program in the call to the open function.** z **The stream name is the name declared in the program, and that is tied to the external file name with the open statement.**  z **After the call to open, the program always uses the stream name to access the file. Hard Drive** 102 **myFile Software Black Box OS Var1 Pointer to stream name Func1 RAM**

### **Classes and Objects**

- **Consider the code fragment: #include <fstream>**
- **. . . ifstream in\_stream;**
- **ofstream out\_stream;**
- **in\_stream.open ("infile.dat"); out\_stream.open ("outfile.dat");**
- **. . .**
- **in\_stream.close():**
- **out\_stream. close();**

**- int1.doubleValue()**

**- int1.writeAsString()**

- Here the streams in\_stream and out\_stream are objects.
- An object is a variable that has functions as well as data associated **with it.**
- z **The functions open and close are associated with in\_stream and out\_stream, as well as the stream data and file data.** 103

# **Definition of a hypothetical** *Integer* **Object** z **Variables/Fields: min-value; max-value • Functions (operating on Integer objects) Suppose Integer int1, int2; // int1 & int2 are objects of type Integer - int1.compareTo(int2) == 0 ?**

104

106

**#include <fstream> . . . ifstream in\_stream; ofstream out\_stream; in\_stream.open ("infile.dat"); out\_stream.open ("outfile.dat"); . . . in\_stream.close(); out\_stream. close();**

108

### **Definition of a hypothetical** *Integer* **Object** z **Variables/Fields: min-value; max-value Eunctions (operating on Integer objects) - int1.compareTo(int2) == 0 ? - int1.doubleValue()** 105 **Definition of a hypothetical** *Integer* **Object** z **Variables/Fields: min-value; max-value Eunctions (operating on Integer objects) - int1.compareTo(int2) == 0 ? - int1.doubleValue() - Integer.parseInt("123") == 123, as an integer**

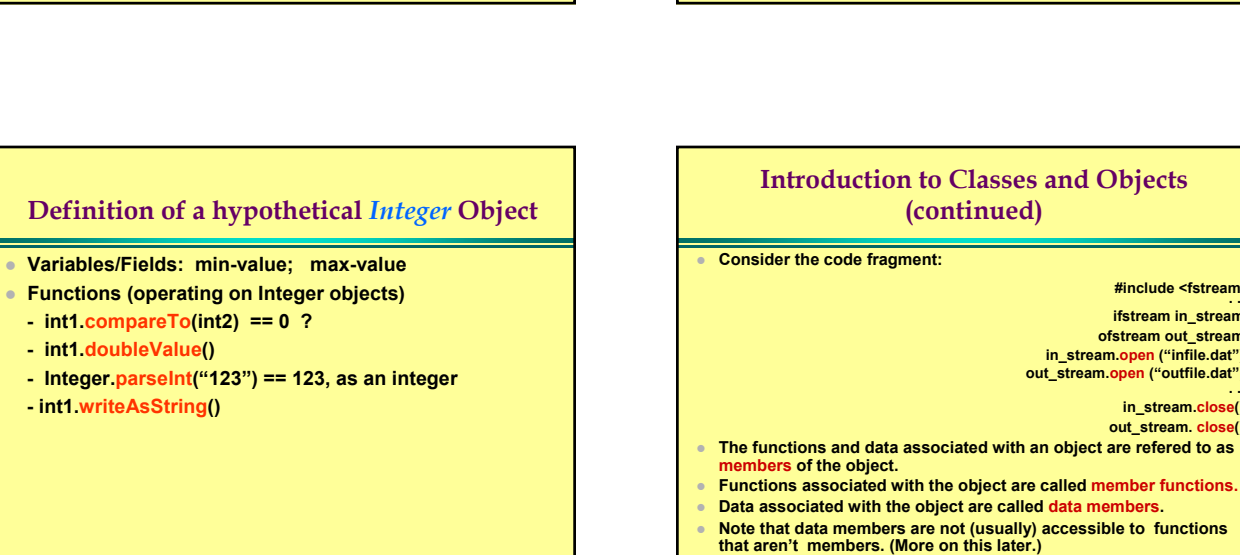

#### **Summary of Classes and Objects**

- An object is a variable that has functions/data associated with it. **Functions associated with an object are called member functions.**
- z **A class is a type whose variables are objects, e.g., Integer int1.**
- z **The object's class determines which member functions the object has.**

**Syntax for calling a member function of an object:**

**Calling\_Object.member\_function(Argument\_List); Examples:** *dot operator*

- 
- in\_stream.open("infile.dat");
- z **out\_stream.open("outfile.dat");**
- z **out\_stream.precision(2);**
- z **The meaning of the Member\_Function\_Name is determined by class (type of) the Calling\_Object.** 109

### **Programming Tip Checking that a file was opened successfully** A very common error is attempting to open a file for reading where<br>the file does not exist or is NOT readable. The member function **the file does not exist or is NOT readable. The member function open fails then.** Your program must test for this failure, and in the event of failure, **manage the error.** Use the istream member function fail to test for open failure. **in\_stream.fail(); This function returns a** *bool* **value that is** *true* **if the stream is in a fail state, and** *false* **otherwise. Example: #include <cstdlib> // for the predefined exit(1); library function . . . in\_stream.open("infile.dat");**  if(in\_stream.fail())<br>{ cout << "Input file opening failed. \n";<br>predefined function quits the program.<br>}

### **The exit Statement**

- **The exit statement is written**
- **#include <cstdlib> // exit is defined in the header file cstdlib.h using namespace std; // to gain access to the names exit(integer\_value); // to exit the program**
- When the exit statement is executed, the program ends immediately.
- **By convention, 1 is used as an argument to exit to signal an error.**
- **By convention, 0 is used to signal a normal successful completion**
- **of the program. (Use of other values is implementation defined.)** z **The exit is defined in the cstdlib library header file, so any use**
- **requires** » **#include <cstdlib>**
- » **a directive to gain access to the names**

#### **File I/O with Checks on open (1 of 2)**  // Reads three numbers from the file infile.dat, sums the numbers, // and writes the sum to the file outfile.dat. #include <fstream> #include <iostream> #include <cstdlib> int main( ) { using namespace std; ifstream in\_stream; ofstream out\_stream; in\_stream.open("infile.dat"); if (in\_stream.fail( )) { cout << "Input file opening failed.\n";  $exit(1)$ : out\_stream.open("outfile.dat"); if (out\_stream.fail( )) { cout << "Output file opening failed.\n"; exit(1);  $\}$  112

### **// File I/O with Checks on open (2 of 2)**  int first, second, third; in\_stream >> first >> second >> third; out\_stream << "The sum of the first 3\n" << "numbers in infile.dat\n" << "is " << (first + second + third) << endl; in\_stream.close( ); out\_stream.close( ); return 0; } 113

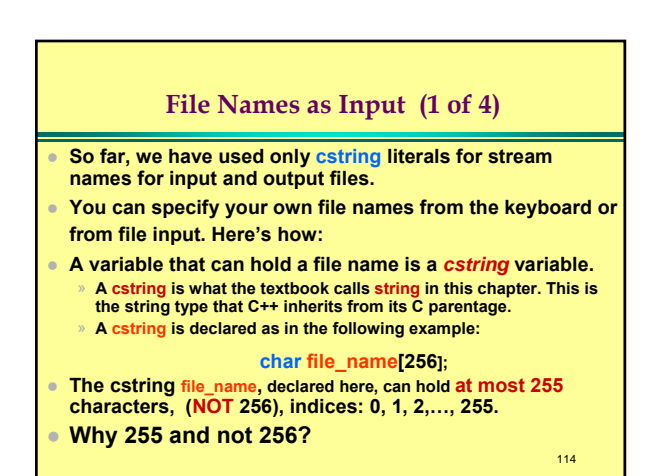

#### **File Names as Input (2 of 4)**

**Some notes on behavior of the cstring variables.**

- z **"Why 255, not 256?"**
- **The character position just beyond the last character entered is used to hold a special character (end-of-string) that signals that is the last character. If you enter 255 characters, there really are 256 characters in file\_name, just as the definition suggests.**
- **You can access the cstring variable file\_name for input and output exactly as you access a variable of type int or a double. (The terminating character is automatically inserted by the istream insertion mechanism.)**

115

### **File Names as Input (3 of 4)**

**Example: char file\_name[256]; cout << "Enter a file name (maximum of 255 characters)\n"; cin >> file\_name; cout << "I will process file: " << file\_name << endl; // Try to open file file\_name for input. Test for success. ifstream in\_stream; ifstream.open(file\_name); // Notice the cstring variable if (instream.fail()) { cout << "Failed to open file " << file\_name << " for input\n"; exit(1); }**

116

### **File Names as Input (4 of 4)**

#### **Notes on related ideas:**

- **There are several generalizations of the cstrings notion.**
- **Arrays of any type.**
- The string class provided in the C++ Standard **Library.**
- **The vector class from the Standard Template Library.**
- **Example 2 Linked lists are also a generalization of cstring in the sense that a linked list is a container for objects.**

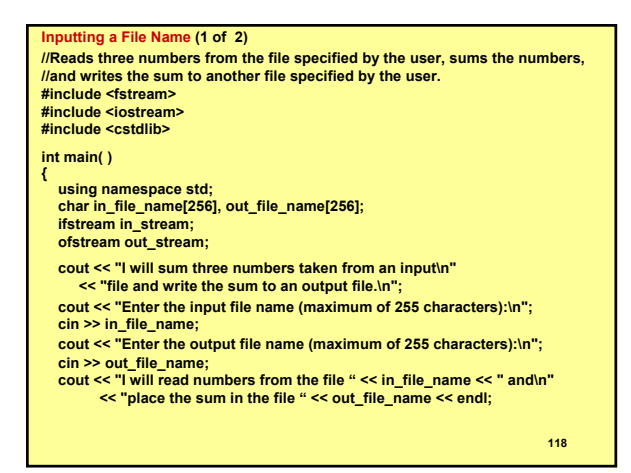

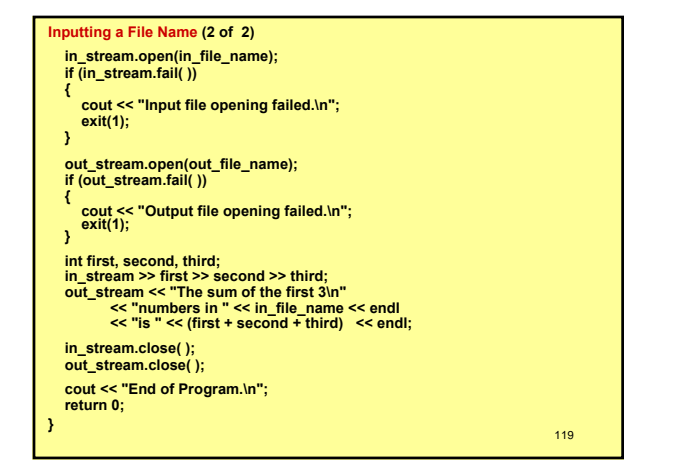

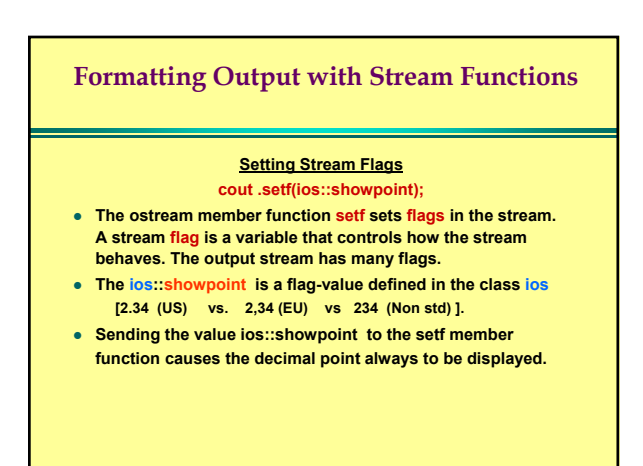

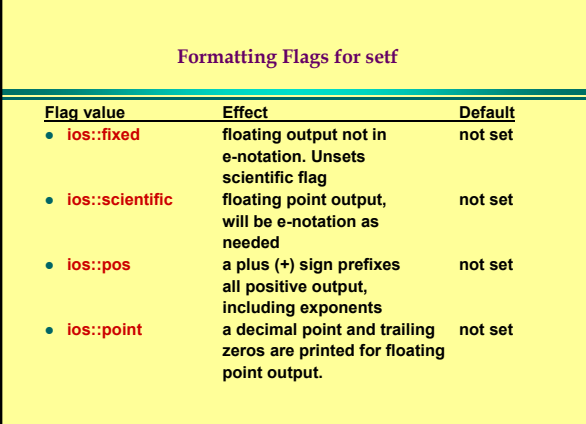

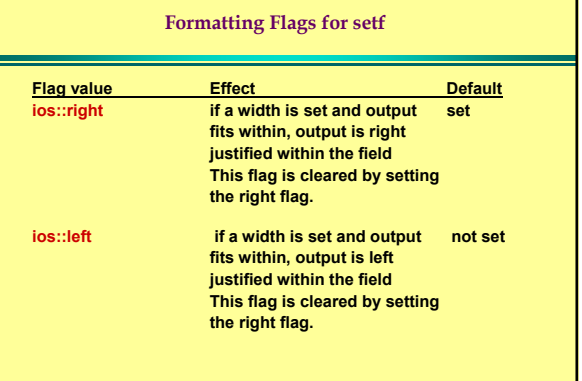

#### **I/O Manipulators**

**An i/o manipulator is a function that is called in a nonstandard manner. Manipulators are called by insertion into the output stream as if they were data. The stream calls the manipulator function, changing the state of the i/o stream. The manipulator setw (set width), with an argument, and the member function width, with an argument, do the same thing.**

**Example: The output statement**

**cout << "Start"**<br>
<< setw(4) << 10<br>
<< setw(4) << 20 **<< setw(4) << 10 // Print 10 in a field of width 4 << setw(4) << 20 // Print 20 in a field of width 4**  $<<$  setw $(6)$   $<<$  30; // Print 30 in a field of width 6

**generates the following output (columns are numbered below)** 

**Start 10 20 30 123456789012345678901** 

#### **Streams as Arguments to Functions**

**A stream may be an argument for a function just like any other object type.**

**Because the effect of any function that uses a stream it to change the stream, it is necessary to** *pass the stream by reference***.** 

#### Formatting Output (1 of 3) // Illustrates output formatting instructions. // Reads all the numbers in the file rawdata.dat and writes the numbers // to the screen and to the file neat.dat in a neatly formatted way. #include <iostream> #include <fstream> #include<cstdlib> #include <iomanip> using namespace std; void make\_neat(ifstream& messy\_file, ofstream& neat\_file,<br>int number\_after\_decimalpoint, int field\_width);<br>// Precondition: The streams messy\_file and neat\_file have been connected/ // to files using the function open. // Postcondition: The numbers in the file connected to messy file have been written to the screen and to the file connected to the stream neat\_file. // The numbers are written one per line, in fixed point notation (i.e., not in<br>// eachation), with number\_after\_decimalpoint digits after the decimal point;<br>// each number is preceded by a plus or minus sign and each numbe

**125**

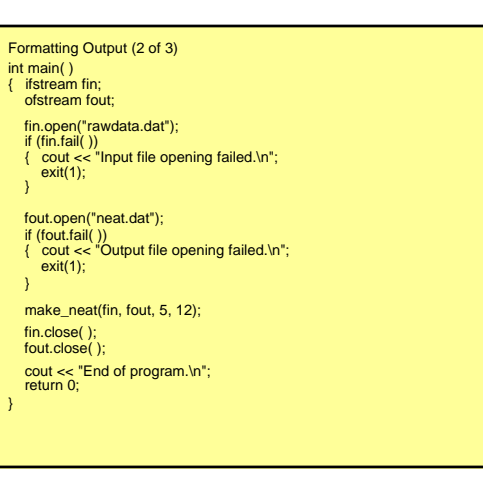

#### Formatting Output (3 of 3) // Uses iostream, fstream, and iomanip: void make\_neat(ifstream& messy\_file, ofstream& neat\_file, int number\_after\_decimalpoint, int field\_width) { neat\_file.setf(ios::fixed); neat\_file.setf(ios::showpoint); neat\_file.setf(ios::showpos); neat\_file.precision(number\_after\_decimalpoint); cout.setf(ios::fixed); cout.setf(ios::showpoint); cout.setf(ios::showpos); cout.precision(number\_after\_decimalpoint); double next; while (messy\_file >> next) { cout << setw(field\_width) << next << endl; neat file << setw(field\_width) << next << endl; } **127 Character I/O Member Functions get and put** C++ provides low level facilities that input and output **(raw) character data.** <sup>z</sup> **The istream member function get allows reading of one character from the input and store it in a variable of type char. char next\_symbol; cin.get(next\_symbol);** z **Note that a program can read** *any* **character this way.** z **Note further that this will read a blank, a newline, or any other character.**

### **Member Functions get and put**

### **If the code fragment**

- **char c1, c2, c3, c4, c5 ,c6; cin.get(c1); cin.get(c2);**
- **cin.get(c3); cin.get(c4);**
- **cin.get(c5); cin.get(c6);**
- **is given input consisting of AB followed by return then CD followed by return:**

### **AB<cr> CD<cr>**

**then the above code fragment sets c1 to 'A', c2 to 'B' and c3 to '\n', that is, c3 is set to the newline character, c4 is set to 'C', c5 is set to 'D' and c6 is set to '\n'.** 

129

### **Member Functions get and put**

#### z **Why?**

- For one thing, your program can detect end-of-line **instead of having the i/o machinery do it for you.**
- This loop will let you read a line of input and stop at **the end of a line. Example code:**

**cout << "Enter a line of input. I will echo it:\n"; char symbol;**

- **do { cin.get(symbol);**
	- **cout << symbol;**
- **} while (symbol != '\n');**
- **cout << "That all for this demonstration.\n";**

130

128

## **Member Function get**

- **Every input stream has a member function get.**
- Syntax: **Input\_Stream.get(char\_variable);**

#### **Example: char next\_symbol; cin.get(next\_symbol);**

- **To read from a file, use a file stream instead of cin.** 
	- **in\_stream.get(next\_symbol);**

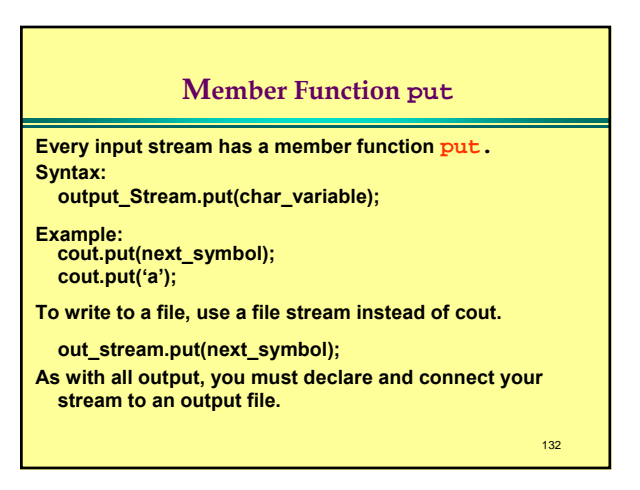

### **A Note on compilers**

- If you are using Emacs editor under Windows2K your may find that the input functions get and getline fail to work in peculiar fashion. Perhaps this is true even if we use the Borland command line compiler.
- A work around is to run the programs in a DOS Window.

### **'\n'**and **"\n"**

- <sup>z</sup> **'\n' and "\n" seem to be the same thing. They are NOT the same. Take care to distinguish them.**
- z **They seem to be the same: A cout statement such as cout << "\n" or cout << '\n'**

**will produce the same output: flush the output buffer and write a newline to the output.**

- **HOWEVER:**
- '\n' has type char and "\n" is a cstring literal. "\n" has type *pointer to char***.**
- z **'\n' and "\n" cannot be compared, nor can either be assigned to a variable the other's type.**

134

### $\prime$ **\n'**and  $\sqrt[n]{n^n}$

- **The text says that "\n" is a string having exactly one character. The string "\n" has only one character stored in it, the newline.**
- z **By contrast, recall the terminating character we had to leave space for when we were inputting file names.**
- **There we saw that cstrings had to have space for one character signal the end of string, beyond what we could use. The string literal "\n" also has a terminating character in addition to the newline character stored in the cstring.**

135

### The **putback** Member Function (1 of 2)

- z **Sometimes you need to inspect but not process the next character from the input. To do this you can read the character, decide you didn't want it, and push it back on the input stream.**
- <sup>z</sup> **The member function, putback, is a member of every input stream. It takes an argument of type char, and replaces the character read from the input.**

#### 136

138

### The **putback** Member Function (2 of 2) **Example: fin.get(next); while (next != ' ') { fout.put(next); fin.get(next); } fin.putback(next); This code reads characters until a blank is encountered, then puts the blank** *back on the input. Final notes: The character put back need NOT be the one we read! It can be any character. The input file will not be changed, but the program will behave as if it were (only the local, RAM, copy of the*  stream is effected).

### Programming Example: Checking Input(1 of 2)

**If a program does not check input, a single bad character input can** 

**ruin the entire run of a program. This program allows the user to reenter input until input is satisfactory.**

**Code:**

Program to demonstrate the functions new\_line and get\_input. #include <iostream>

#### void new\_line( );

- Discards all the input remaining on the current input line.
- Also discards the '\n' at the end of the line.
- This version only works for input from the keyboard.

- void get\_int(int& number); // Postcondition: The variable number has been
	- given a value that the user approves of.

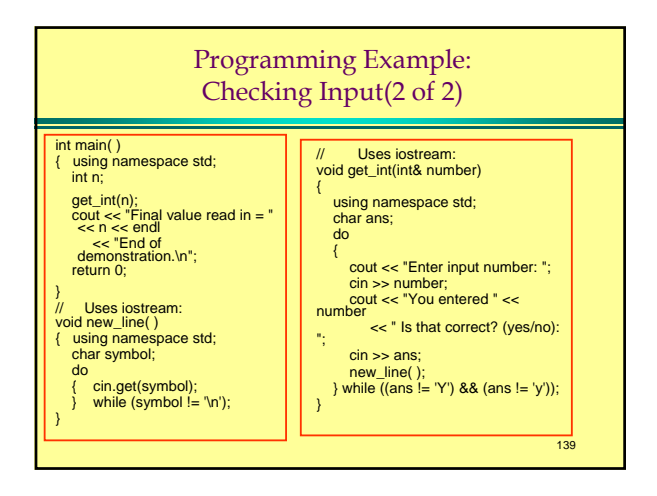

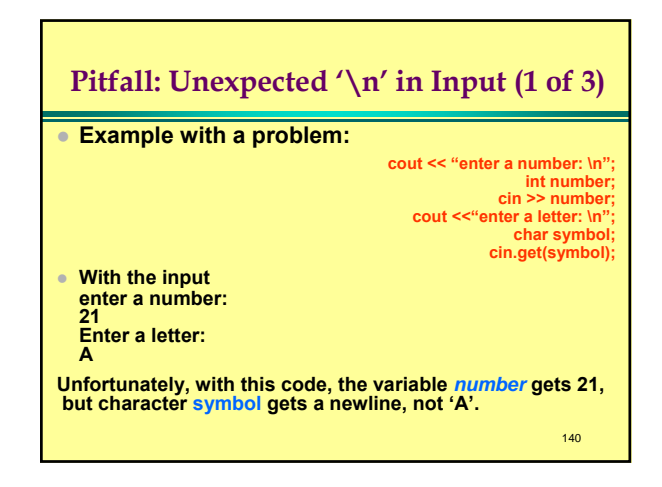

### **Pitfall: Unexpected '\n' in Input (2 of 3) • With get, one must account for every character on the** *input, even the new-line characters.* **A common problem is forgetting to account for the newline at the ends of every line. While it is legal to mix cin >> style input with cin.get() input, the code in the previous slide can cause problems. You can rewrite this using the newline() function from the Preceeding Programming Example to dump the characters remaining on the input.**

141

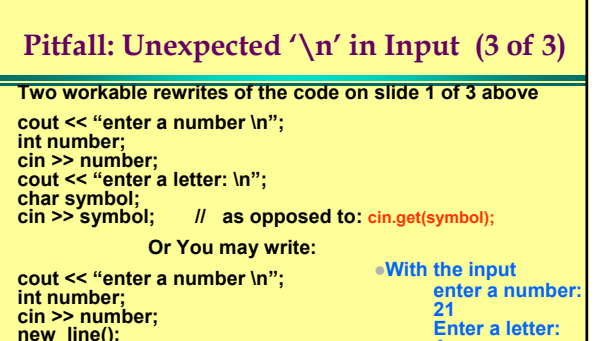

### **cin >> number; new\_line(); cout << "enter a letter: \n"; char symbol; cin.get(symbol);** 142 **A**

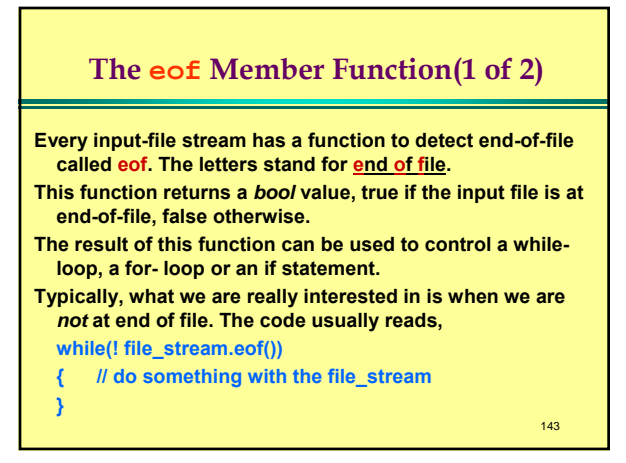

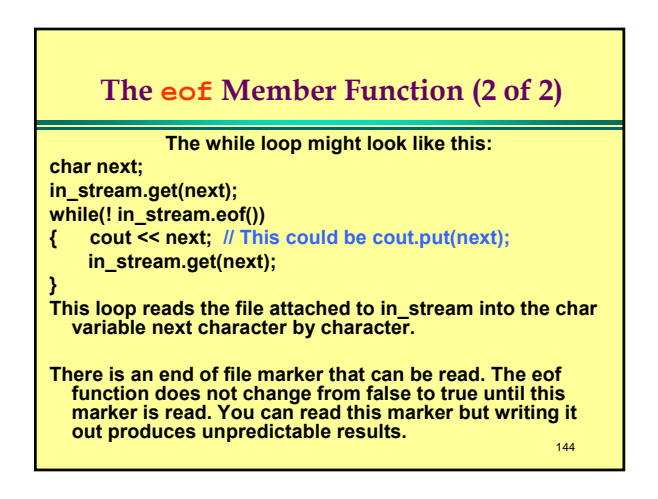

#### **Call by Reference parameters (1 of 3)**

**// Program to create a file called cplusad.dat which is identical to the file // cad.dat, except that all occurrences of 'C' are replaced by "C++". // Assumes that the uppercase letter 'C' does not occur in cad.dat, except // as the name of the C programming language.**

**#include <fstream> #include <iostream> #include <cstdlib> using namespace std;**

**void add\_plus\_plus(ifstream& in\_stream, ofstream& out\_stream); // Precondition:** *in\_stream* **is connected to an input file with open(). //** *out\_stream* **has been connected to an output file with open().**

**// Postcondition: The contents of the file connected to in\_stream is**

- **// copied into the file connected to out\_stream, but with each 'C' replaced // by "C++". (The files are not closed by this function.) <sup>145</sup>**
- 

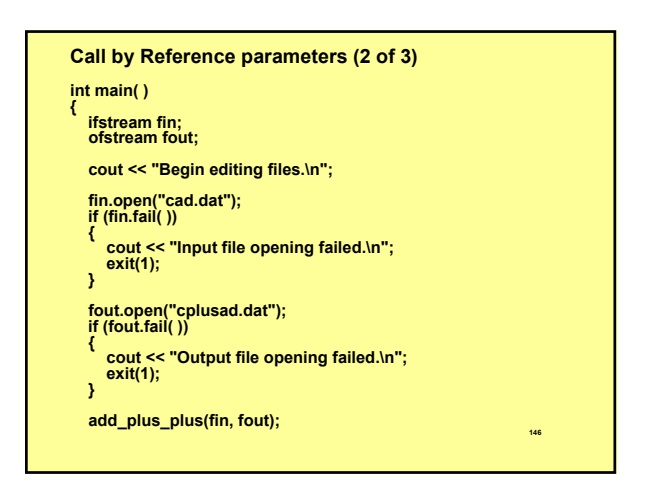

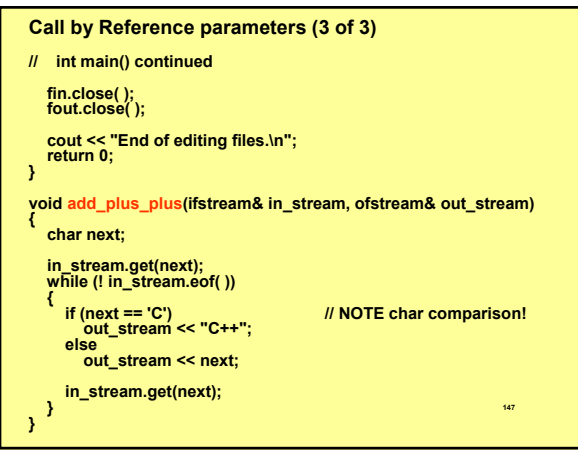

### **Some predefined character functions(1 of 2)**

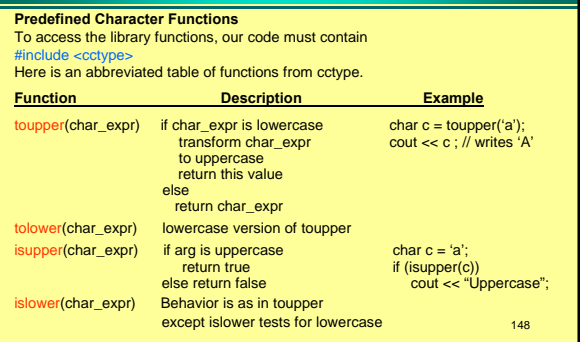

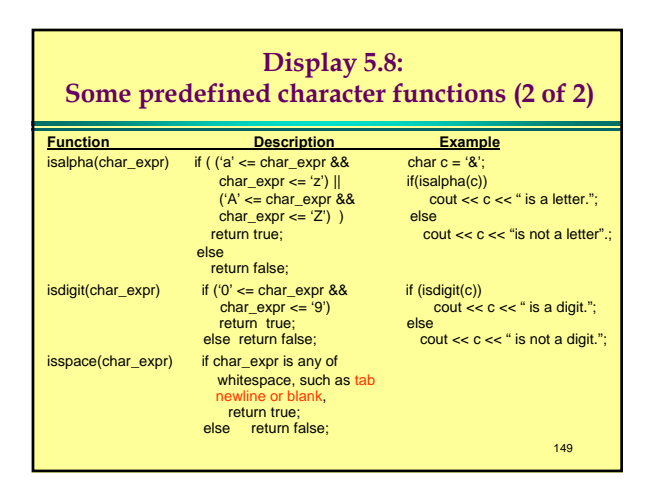

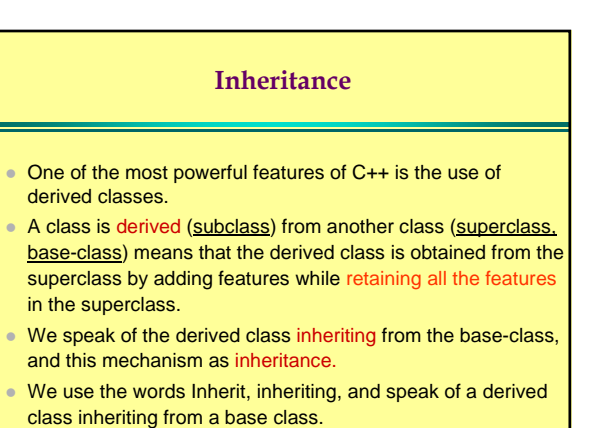

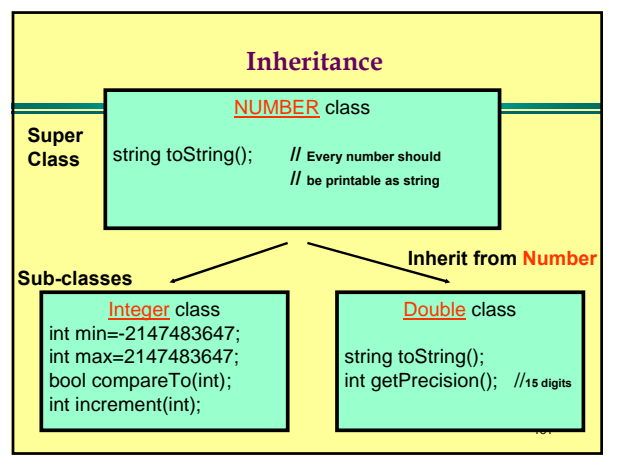

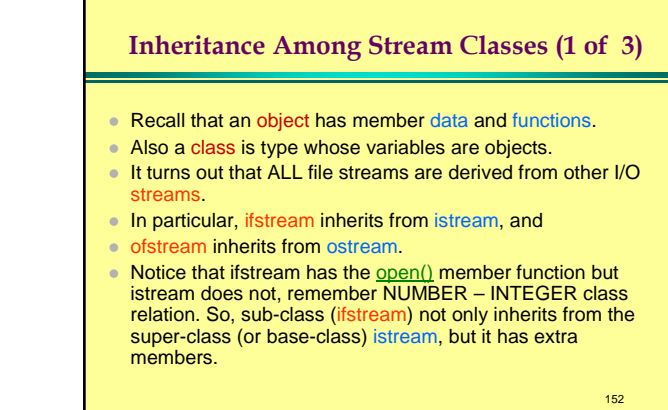

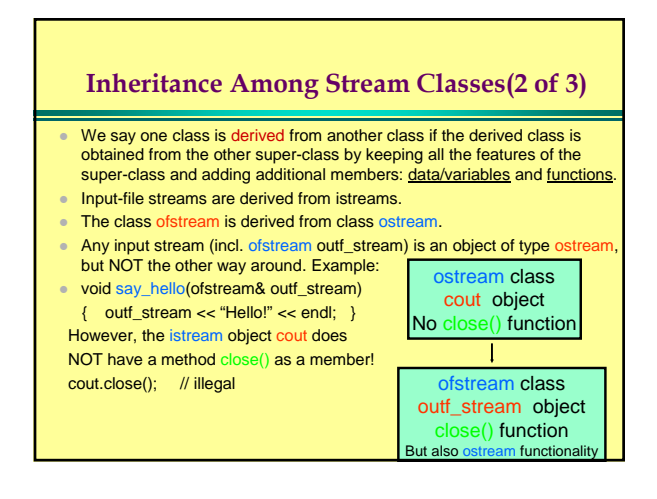

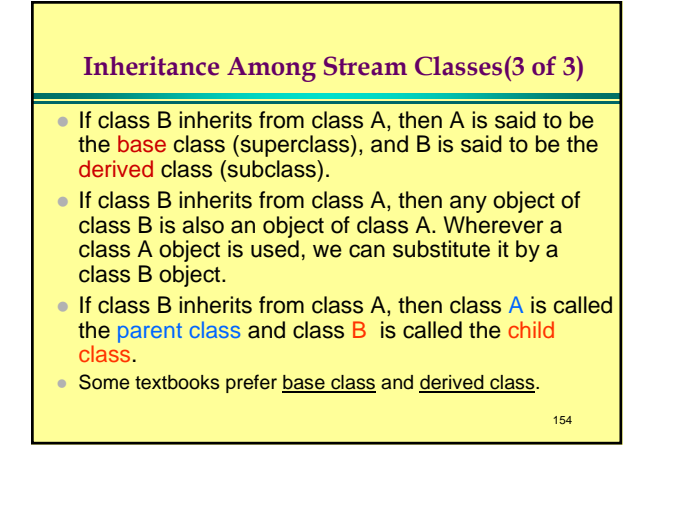

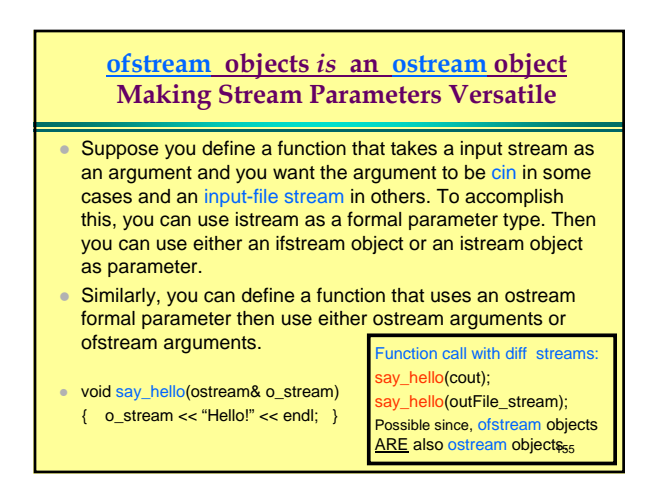

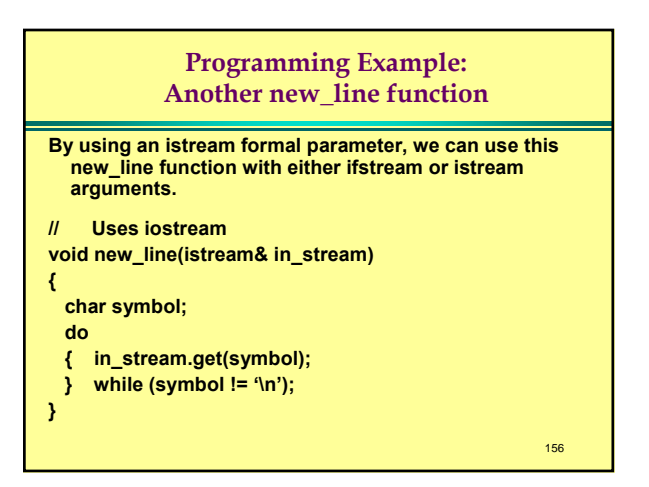

### **Default Arguments (1 of 2)**

**An alternative to writing two versions of new\_line() we can write one version with a default argument:**

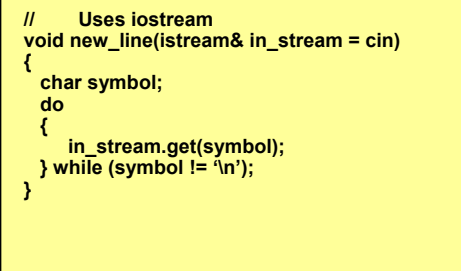

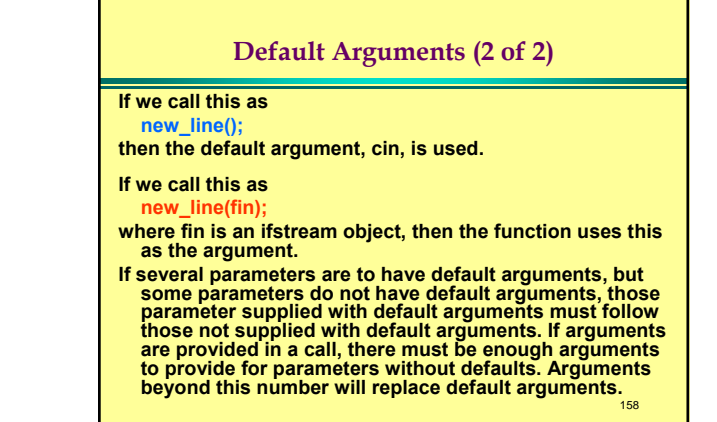

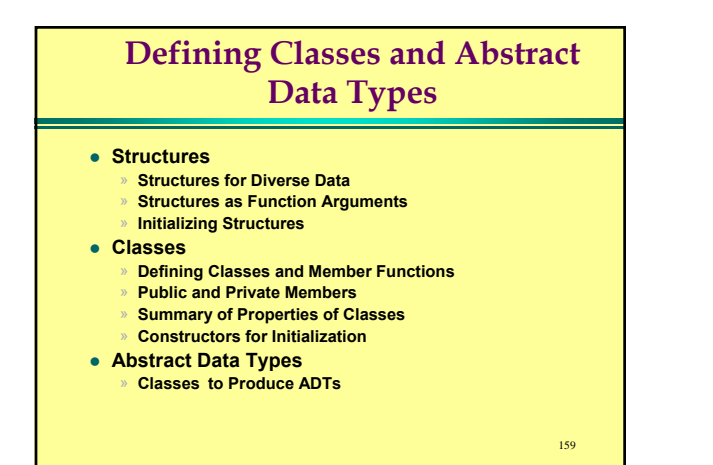

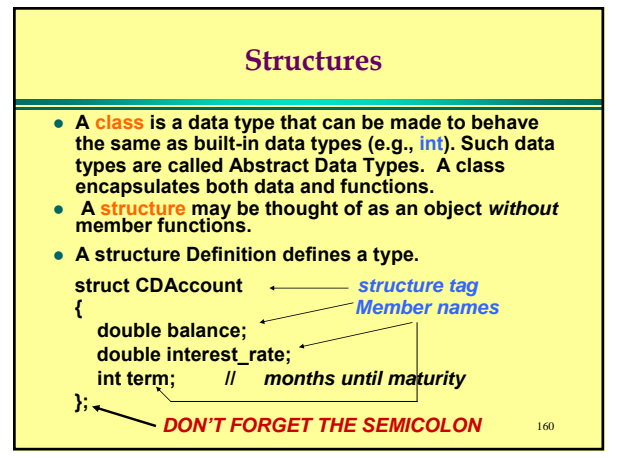

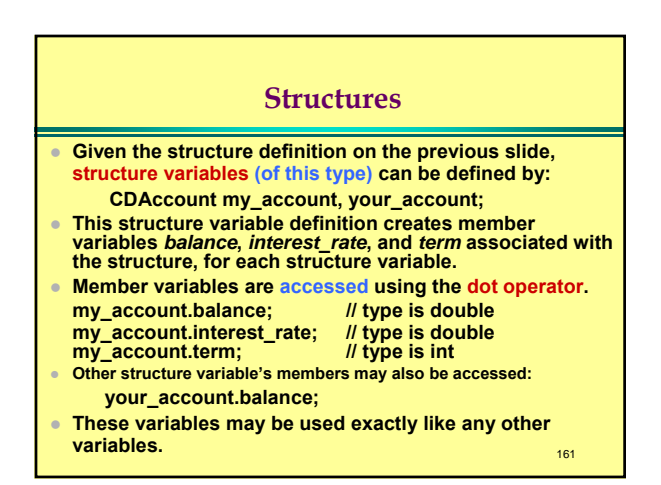

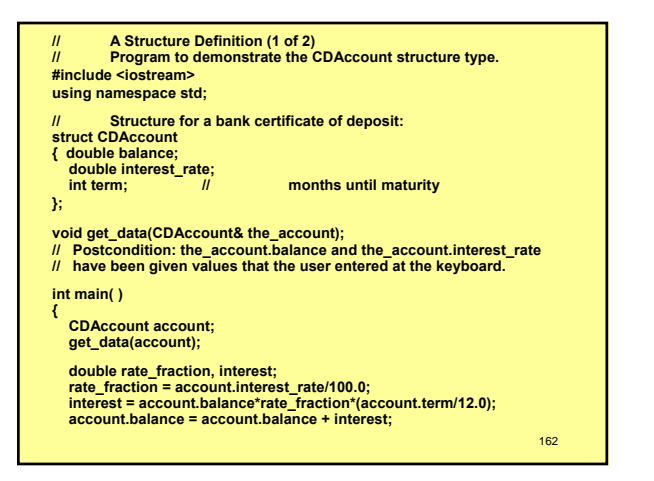

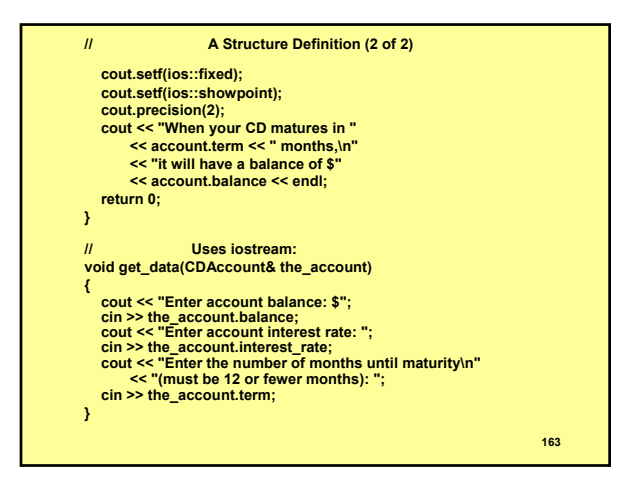

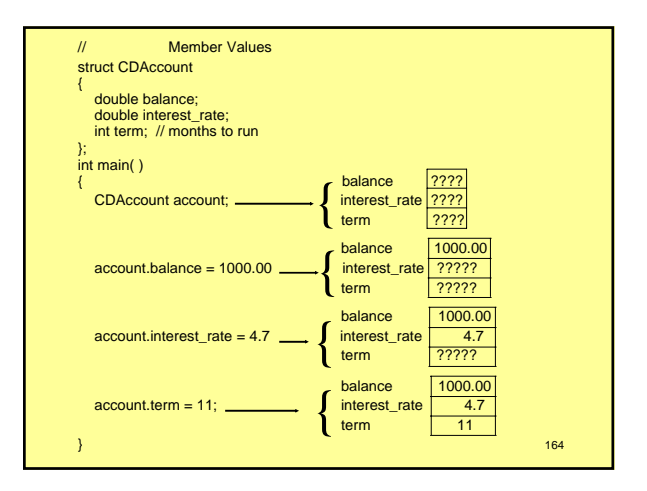

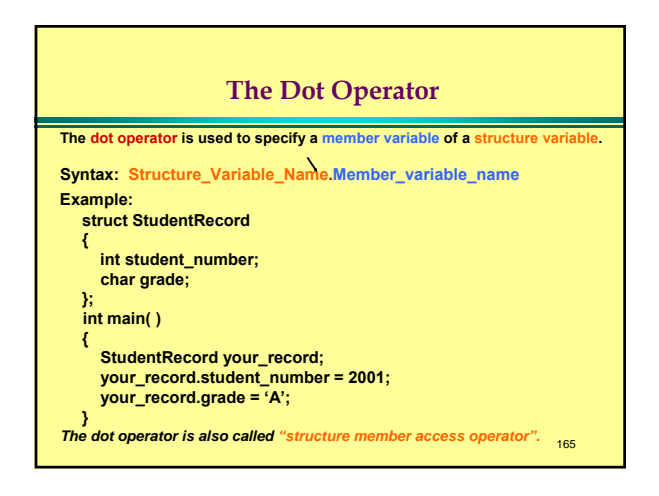

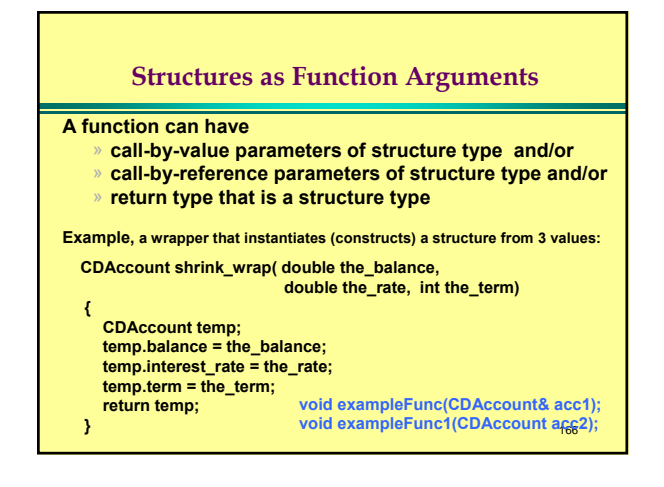

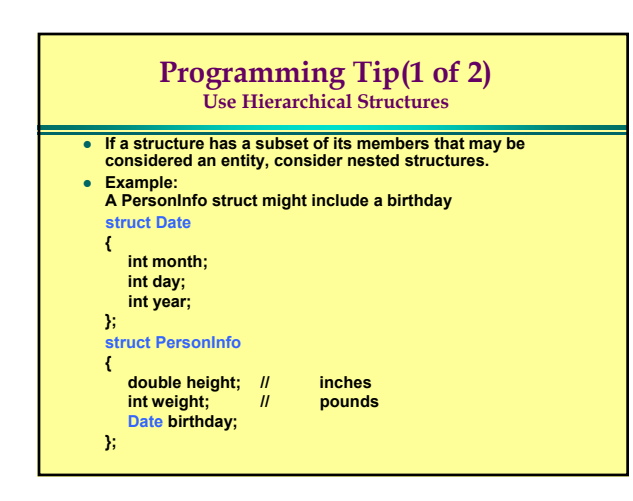

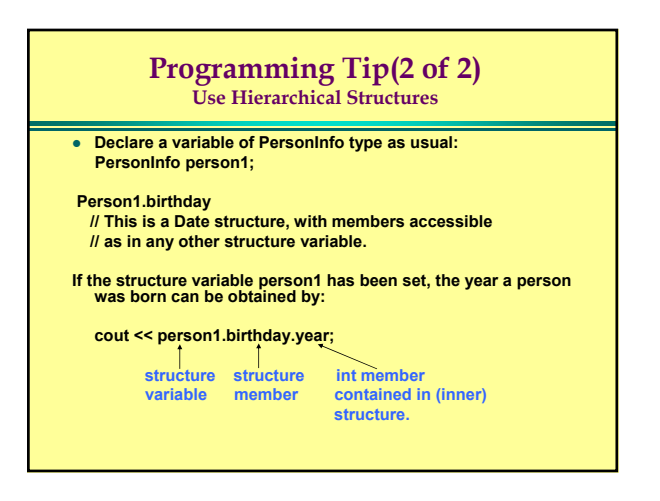

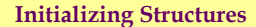

- A structure may be initialized at the time it is declared. **struct Date**
	- **{ double hour;**
	- **int month;**
	- **int day; int year;**
	- **};**
	- **Date due\_date = { 1520.00, 12, 31, 2001};**
- z **The sequence of values is used to initialize the successive variables in the struct. The order is essential.**
- It is an error to have more initializers than variables.
- z **If there are fewer initializers than variables, the provided initializers are used to initialize the first few data members. The remainder are initialized to 0 for primitive types.**

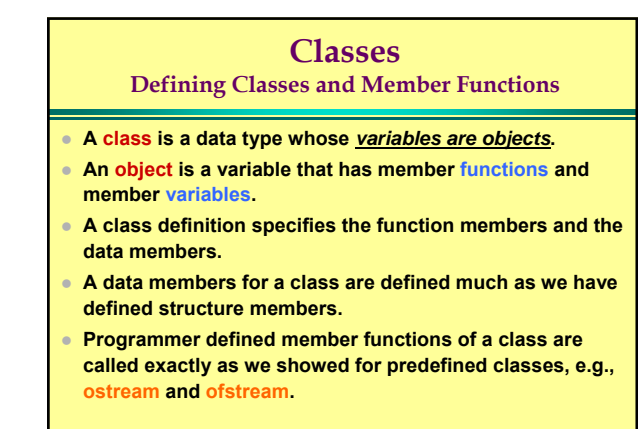

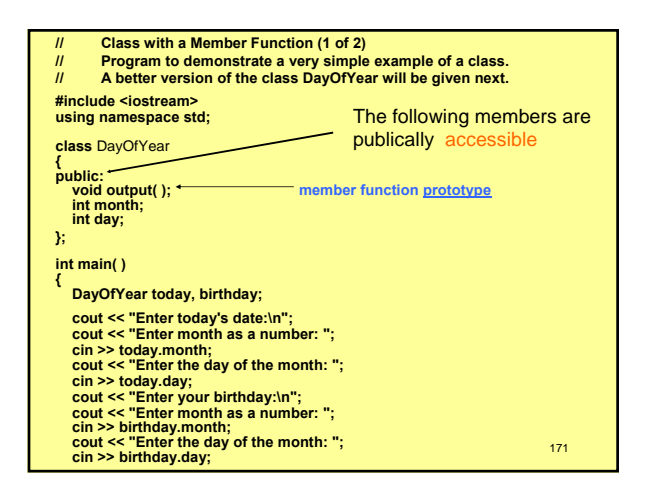

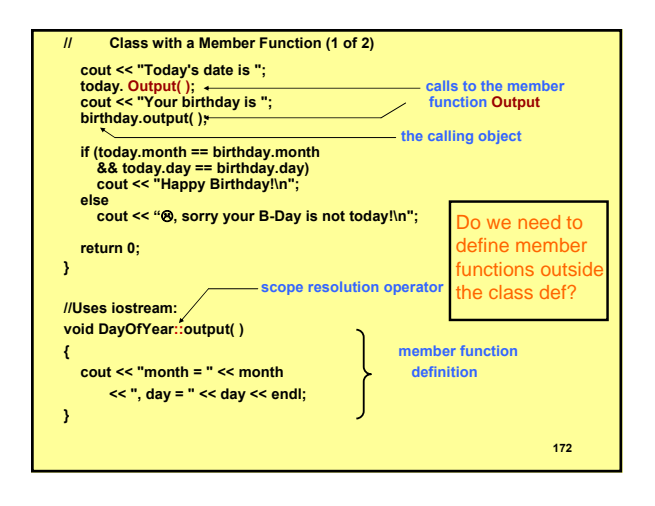

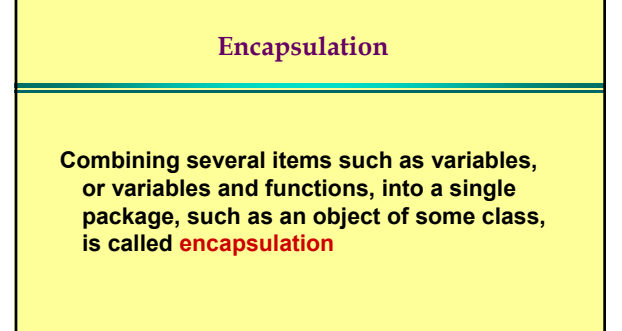

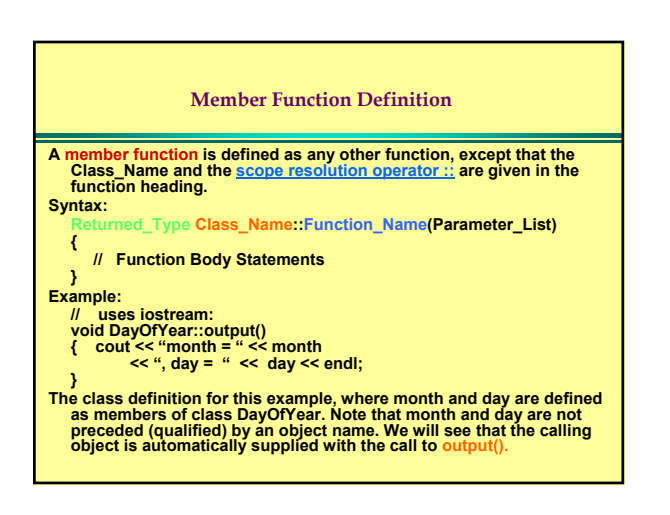

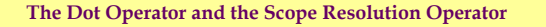

Both the dot operator and scope resolution operator are used with<br>member names to specify the thing they are a member of. For example,<br>suppose you have declared a class called *DayOfYear*, and you declare<br>an object called

**DayOfYear today; // today is an object of class DayOfYear**

- **You use the dot operator . to specify a member of this object. For example,** *output( )* **is a member function of class** *DayOfYear* **(see Display 6.3) and this call will output data stored in the particular object** *today***. [ today.output( ); ]**
- You use the scope resolution operator :: to specify the class name when<br>giving the function definition for a member function. For example, the<br>heading of the function definition for the member function *output( )* is: **void DayOfYear::output()**

**Remember, the scope resolution operator :: is used with a class name, while the dot operator is used with an object of that class.**

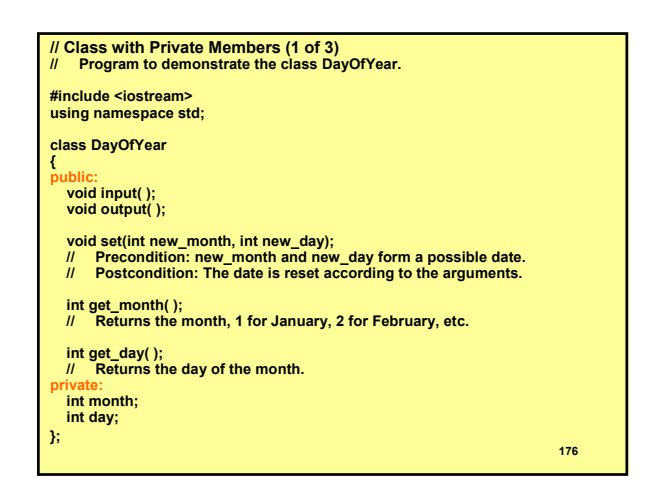

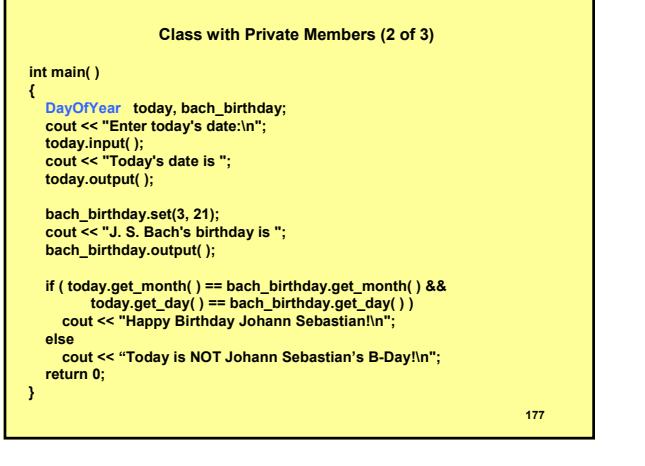

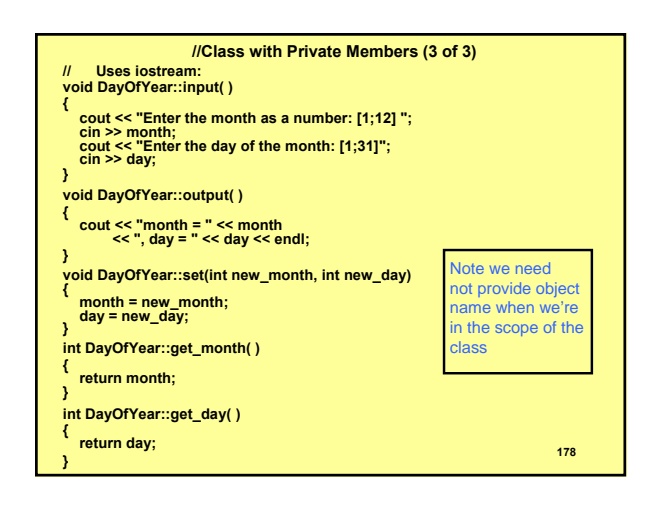

#### **Public and Private Members(1 of 2)**

**With an ideal class definition, the class author should be able to change the details of the class implementation without necessitating changes in any program using the class (code using the class is called "client code").** 

- **This requires enough member functions to access the data members whenever necessary. This will allow the representation of the data to be changed as required by changes in implementation without changing client code. Everything (functions or data members) defined after "private:" line are accessible only in member functions of the class. (See the remark in the next slide.)**
- **The keyword public is used to state that the members defined after the "public:" line are accessible in any function that can see the class definition. (Again, see the next slide.)**

#### **Public and Private Members(2 of 2)**

#### **Remark:**

- **It is not quite true that everything (functions or data members) defined after "private:" line are accessible only in member functions of the class.**
- **There can be several public and private sections in a class, and there is one other access keyword we will talk about later.**
- **Members defined after "public:" up to the next** *"private:" or other access specifier keyword* **are accessible by all functions. Members defined after "private:"** *up to the next public: or other access keyword* **are accessible only by all functions defined in the class.**
- **While we won't have several public and private sections in our classes, you may find code that makes use of multiple public and private sections, so we mentioned this for the sake of completeness.**

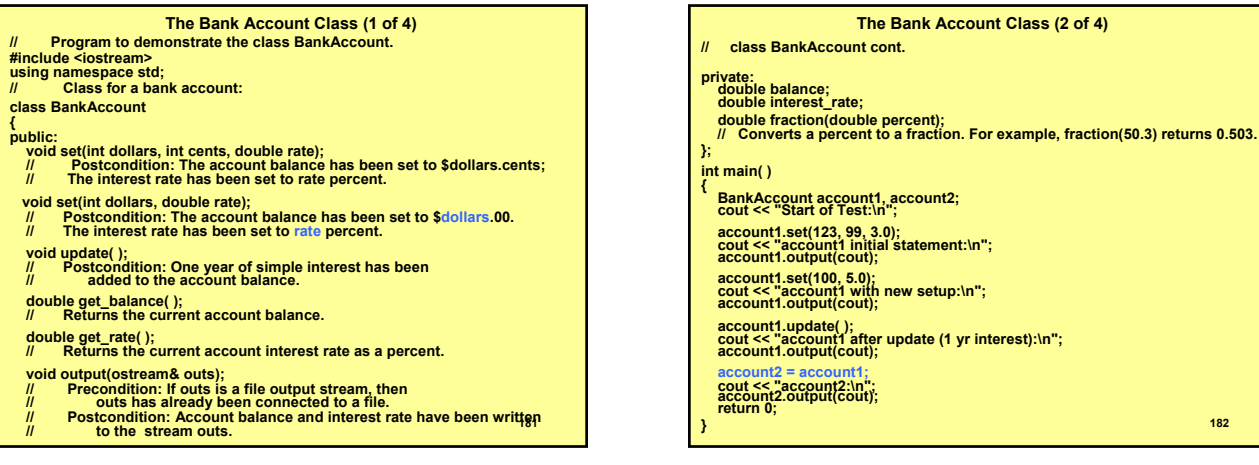

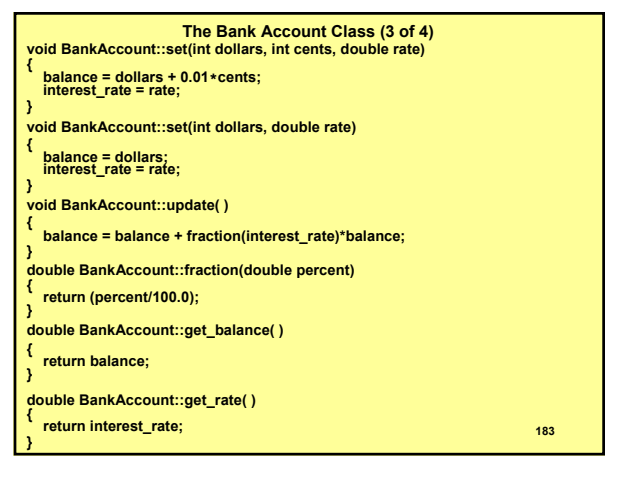

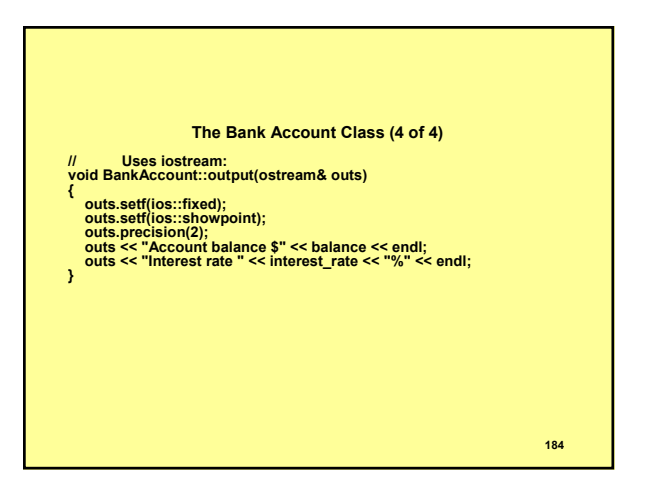

### **Programming Tips**

- z Make Data Members private. When defining a class, the normal practice is to make all member variables private. This means these variables can only be accessed or changed using member functions.
- Define Accessor Functions (get/set). The operator == does<br>not apply to class objects without additional work. Functions<br>get\_day and get\_month are accessors. Consider providing a<br>complete set of accessors to data in usefu make comparing objects for equality easier.
- Using the Assignment Operator with Objects: The assignment operator = applies to struct and class objects. In the case where all member variables are primitive (char, short, int, long, float, double, long double, bool) operator = can be used to assign class objects. The members are each assigned.

### **Structures versus Classes**

- **The keyword struct was provided in C++ for backward compatibility with C. For this reason many authors treat the struct as a class though it does not have function members.**
- **In fact, a struct can have function and data members exactly like a class. The only difference is that struct default access is public, whereas class default access is private.**
- **We encourage use of the struct without function members and classes as developed in this chapter. This use follows C++ programming custom.**

### **Constructors for Initialization**

- **For automatic initialization of class objects at definition, C++ provides a special kind of member function known as a constructor.**
- **A class constructor has the same name as the class.**
- **A constructor does not return a value, not even void. In a constructor, a return statement is allowed** *only without an argument***.**
- **Class constructors may be overloaded as needed.**

### **Constructors for Initialization**

**class BankAccount**

**{**

**public: BankAccount( int dollars, int cents, double rate);**

**. . . private; double balance;**

**. . .**

**}; BankAccount::BankAccount(int d, int c, double r)**

**{ dollars = d;**

**cents = c;**

**rate = r; }**

### **Constructors for Initialization**

**// Object Declaration & Initialization:**

**BankAccount account1(10, 50, 2.0); // sets dollars, cents and rate to values indicated.**

**// This is shorthand for BankAccount account1 = BankAccount(10, 50, 2.0);**

#### **Calling a Constructor**

**A constructor is called automatically when an object is declared, but you must give the arguments for the constructor when you declare the object. A constructor can be called explicitly to create a new object.**

**Syntax (for an object declaration when you have constructors): Class\_Name Object\_Name(Arguments\_for\_Constructor);**

**Example:**

**BankAccount account1(100, 2.3);**

**Syntax (for an explicit constructor call): Object\_Name = Constructor\_Name(Arguments\_for\_Constructor);**

**Example:**

**account1 = BankAccount(200, 3.5);**

**A constructor must have the same name as the class of which it is a member. Hence Class\_Name and Constructor\_Name are the same identifier. <sup>190</sup>**

**Programming Tip Always Include a Default Constructor(1 of 3) class SampleClass { This constructor requires two arguments public: SampleClass(int parameter1, double parameter2); void do\_stuff(); private; int data1; double data2; }; SampleClass my\_object(7, 7.77); // OK, supplies required arguments SampleClass my\_object= SampleClass(); // illegal -- no Default constructor // SampleClass() found. A constructor with prototype SampleClass();**

**is called a default constructor (trivial list of arguments).** 191

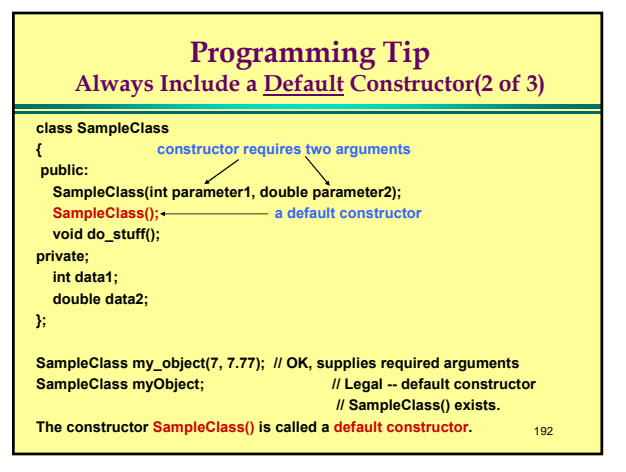

### **Programming Tip**

#### **Always Include a Default Constructor(3 of 3)**

- **If no constructors are provided, the compiler will "implicitly" generate a default constructor that does nothing but be present to be called.**
- **If any constructor is provided at all, no default constructor will be generated. In that case the attempted definition**

#### **SampleClass myObject;**

**will try to call a default constructor so will fail, as there will be none.**

193

### **Pitfall:**

#### **Constructors with no arguments**

**The declaration BankAccount object\_name(100, 2.3); invokes the BankAccount constructor that requires** 

**two parameters.** 

### **• The function call**

**f();**

**invokes a function f that takes no parameters Conversely,** 

**BankAccount object\_name();**

- **does NOT invoke the no-parameter constructor.**
- **Rather, this line of code defines a function that**
- **returns an object of BankAccount type.** 194

#### **Constructors with No Arguments**

**When you declare an object and want the constructor with zero arguments to be called, you** *do not* **include parentheses. For example, to declare an object and pass tow arguments, you might do this:**

**BankAccount account(100, 2.3);**

**However, to cause the constructor with NO arguments, to be called, you declare the object:**

**BankAccount account;**

**You do NOT declare the object**

**BankAccount account(); //THIS IS NOT WHAT YOU WANT!!**

**(This declares account to be a function that has no parameters and returns a BankAccount object as its function value.) <sup>195</sup>**

### **Abstract Data Types Classes to Produce ADTs**

- z **A data type has a set of values and a set of operations**
- **For example: the int type has values {. . ., -2, -1, 0, 1, 2, 3, . . .} and operations +, -, \*, /, %.**
- z **A data type is called an Abstract Data Type (ADT) if the programmers who use the type do not have access to the details of how the values and operations are implemented.**
- **Programmer defined types are not automatically ADTs. Care is required in construction of programmer defined types to prevent unintuitive and difficult-to-modify code.**

196

198

#### **Classes to Produce ADTs How to make an ADT:**

- **Make all the member variables private.**
- Make each of the basic operations that the programmer needs a **public member function of the class, and fully specify how to use each such function.**
- **Make any helping functions private member functions.**
- z **The interface consists of the public member functions along with commentary telling how to use the member functions. The interface of an ADT should tell all the programmer need to know to use the ADT.**
- The implementation of the ADT tells how the ADT is realized in C++ **code. The implementation consists of private members of the class and the definitions of all member functions. This is information the programmer should NOT NEED to use the class.** 197

### **Programming Example Alternative Implementation of a Class**

- z **The client programmer does not need to know how data is stored, nor how the functions are implemented.**
- **Consequently alternative implementations may store different variables differently.**
- z **Suppose we have interest\_rate variables, but the different implementations store this value differently (as a percent, say 4.7, vs as a decimal fraction, say 0.047). There are also differences in the implementations get\_balance() methods. Client user need not be concerned with these differences.**
- z **There may also be other differences between the implementations, e.g., different computational algorithms, totally different program organization which may or may not produce the same output.**

#### **Alternative BankAccount Implementation(1 of 6)**

**// Demonstrates an alternative implementation of the class BankAccount. #include <iostream> #include <cmath>**

**exactly the same as before** 

**using namespace std;** *Notice that the public members of* **// Class for a bank account: BankAccount** *look and behave*

**{ public:**

- **BankAccount(int dollars, int cents, double rate); // Initializes the account balance to \$dollars.cents and**
- 
- **// initializes the interest rate to rate percent.**
- **BankAccount(int dollars, double rate);**
- **// Initializes the account balance to \$dollars.00 and**
- initializes the interest rate to rate percent.

**BankAccount( ); // Initializes the account balance to \$0.00 and the interest rate to 0.0%. void update( );**

- **// Postcondition: One year of simple interest has been added to**<br> *II* account balance.  $\overline{\text{account balance}}$ .
- **Alternative BankAccount Implementation(2 of 6) double get\_balance( ); // Returns the current account balance. double get\_rate( ); // Returns the current account interest rate as a percent. void output(ostream& outs); // Precondition: If outs is a file output stream, then // outs has already been connected to a file. // Postcondition: Account balance and interest rate have been // written to the stream outs. private: int dollars\_part; int cents\_part; double interest\_rate;//expressed as a fraction, e.g., 0.057 for 5.7% double fraction(double percent); // Converts a percent to a fraction. For example, fraction(50.3) // returns 0.503. double percent(double fraction\_value);** *New* **// Converts a fraction to a percent. For example, percent(0.503) // returns 50.3. 200**

**};**

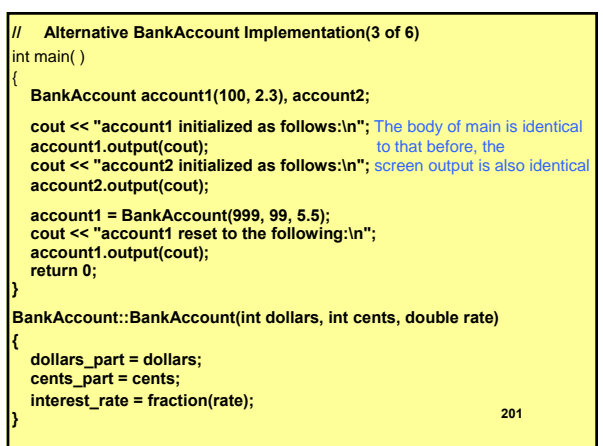

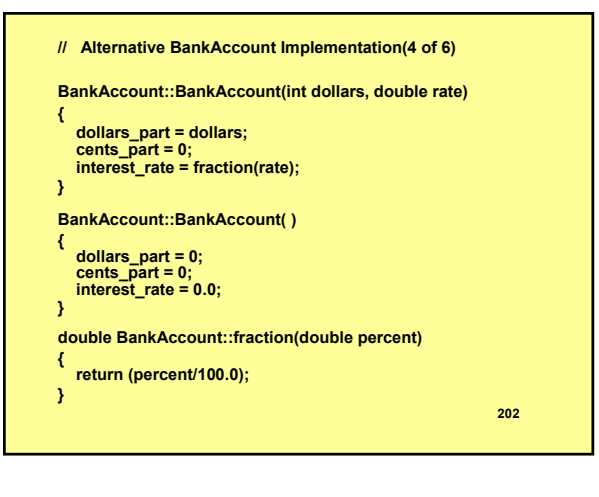

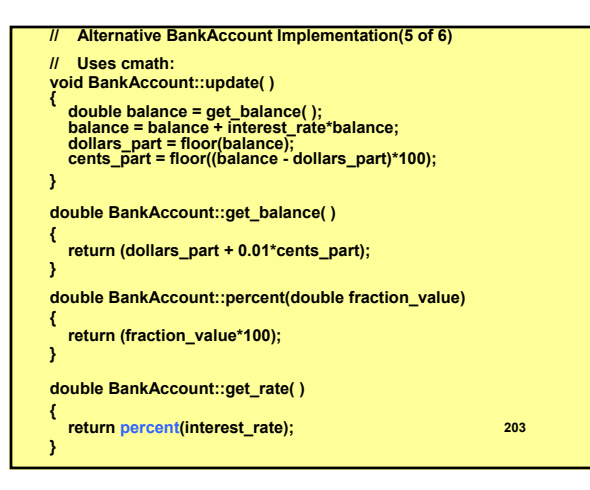

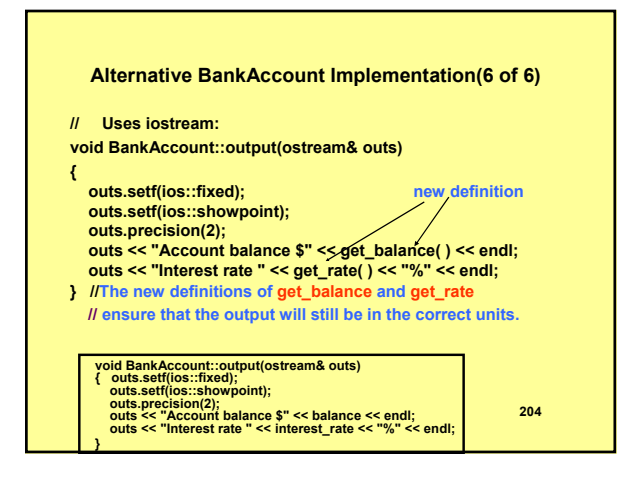

#### **Information Hiding**

- We discussed information hiding when we introduced functions in Chapter3. We said that **information hiding**, as applied to functions means that you should write the function so that they can be used with no knowledge of how they were written: as if they were black boxes. We know only the interface and specification.
- This principle means that all the programmer needs to know about a function is its prototype and accompanying comment that explains how to use the function.
- The use of private member variables and private member functions in the definition of an abstract data type is another way to implement information hiding, where we now apply the principle to data values as well as to functions. **205**

#### **Information Encoding, Transmission and Decoding**

z **A company wants to transmit data over the telephone,but they are concerned that their phones may be tapped. All of their data are transmitted as four-digit integers. They have asked you to write a program that encrypts their data so that it can be transmitted more securely. Your program should read a four-digit integer and encrypt it as follows: Replace each digit by** *(the sum of that digit plus 7)modulus 10***. Then, swap the first digit with the third,swap the second digit with the fourth and print the encrypted integer. Write a separate program that inputs an encrypted four-digit integer and decrypts it to form the original number.**

#### 206

#### **Information Encoding, Transmission and Decoding**

**A company wants to transmit data over the telephone, but they are concerned that their phones may be tapped. All of their data are transmitted as strings of characters. They have asked you to write a program that encrypts their data so that it can be transmitted more securely. Your program should read a string from a file and encrypt it as follows: Replace each** *char* **by** *(the sum of its digit plus KEY) modulus 256***. Then, invert every other character. Finally, report the string in reverse order (back-to-front). Ask the user for the integer**  *KEY* **and if encoding or decoding is to be performed, read the data from a file and write the output message to another file.**

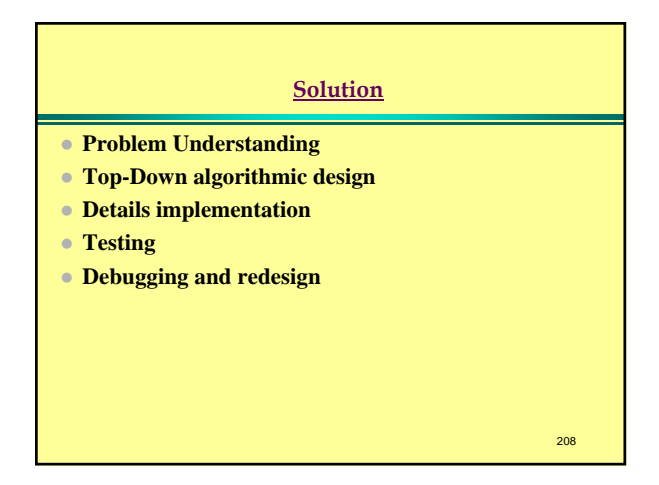

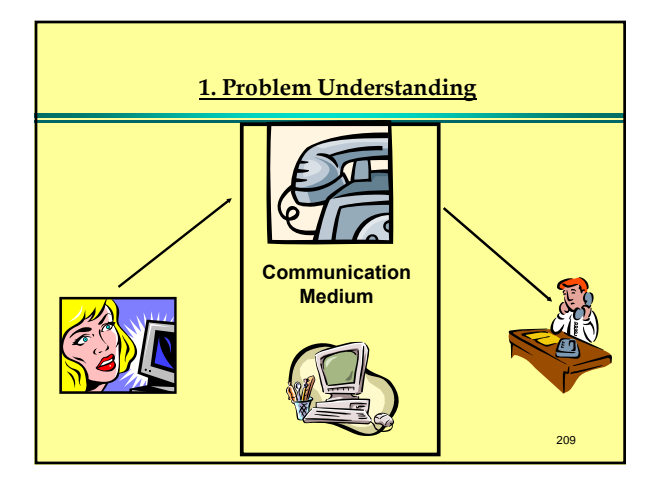

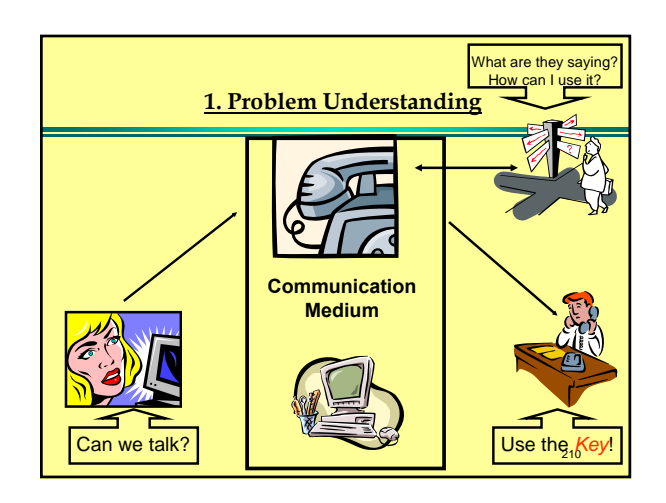

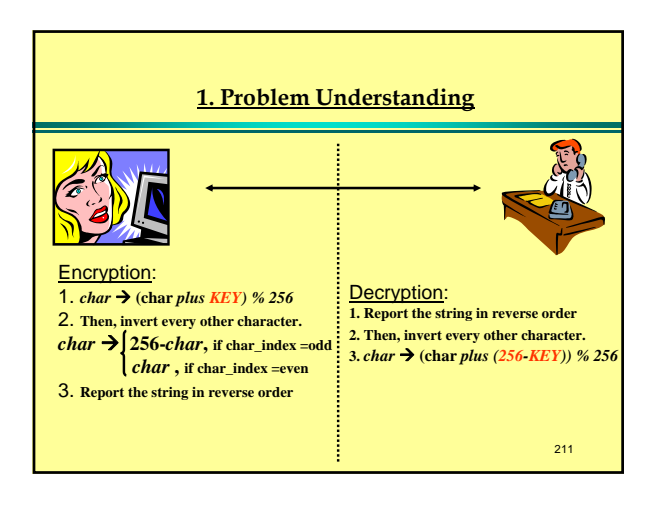

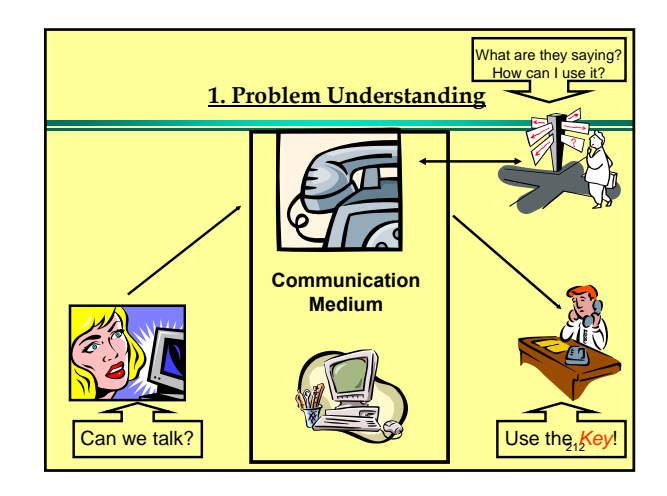